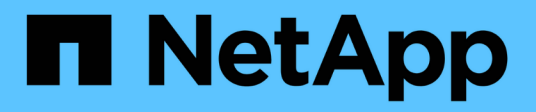

# **NetApp ONTAP 9.8 – Funktionsübersicht**

ONTAP What's New

NetApp October 04, 2023

This PDF was generated from https://docs.netapp.com/de-de/ontapwhatsnew/ontap98fo\_simplicity\_enhancements.html on October 04, 2023. Always check docs.netapp.com for the latest.

# **Inhalt**

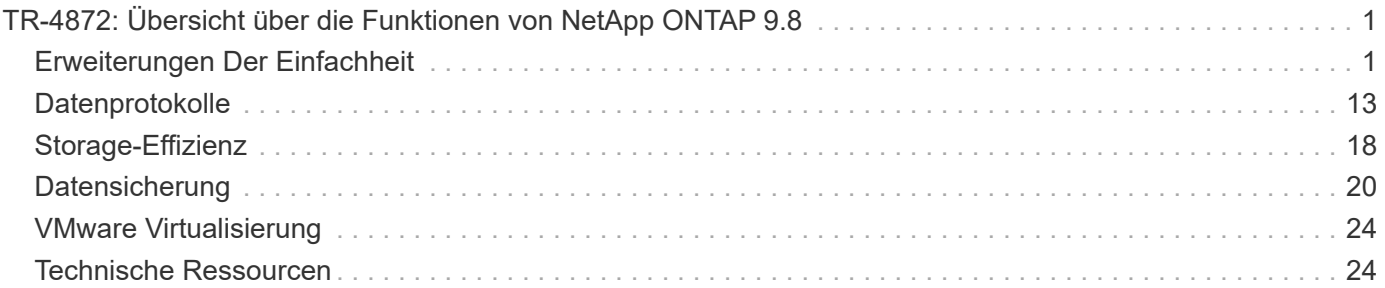

# <span id="page-2-0"></span>**TR-4872: Übersicht über die Funktionen von NetApp ONTAP 9.8**

Justin Parisi, NetApp

NetApp ONTAP ist eine branchenführende Datenmanagement-Software von NetApp, mit der Sie Ihre Daten unabhängig vom Speicherort – lokal, im Edge-Bereich oder in der Cloud – nahtlos managen und schützen können.

NetApp ONTAP bietet auf derselben Plattform Support für die folgenden Funktionen:

- NAS-Protokolle (NFS und SMB)
- SAN-Protokolle (iSCSI, FCP und NVMe)
- S3-Datenzugriff
- Datensicherung (NetApp Snapshot Kopie, NetApp SnapMirror und SnapVault Technologien)
- Storage-Effizienzfunktionen (Deduplizierung, Data-Compaction und Komprimierung)
- Hochverfügbarkeit (HA) Failover (einschließlich schneller Failover für Tier-1 SAN auf dem All-SAN Array)
- Unterstützung für All-Flash-, rotierende Festplatten- und Hybrid-Festplattenkonfigurationen
- Sicherheitsfunktionen (Multi-Faktor-Authentifizierung, NetApp Volume Encryption und sicheres Löschen)

Diese Liste ist nicht umfassend. Wenn wir alle Funktionen von ONTAP nutzen würden, wäre dieses Dokument Hunderte von Seiten lang.

Weitere Informationen zu NetApp ONTAP finden Sie im ["Datenblatt zur Datenmanagement-Software ONTAP](https://www.netapp.com/pdf.html?item=/media/7413-ds-3231.pdf) [9"](https://www.netapp.com/pdf.html?item=/media/7413-ds-3231.pdf) Und das ["Produktdokumentation"](https://docs.netapp.com/ontap-9/index.jsp).

Sehen Sie sich das an ["Video"](https://tv.netapp.com/detail/video/6211778986001) Ab NetApp Insight 2020 für eine breitere Tour mit bemerkenswerten Fortschritten in NetApp ONTAP.

["Weiter: Erweiterungen Der Einfachheit"](#page-2-1)

## <span id="page-2-1"></span>**Erweiterungen Der Einfachheit**

In diesem Abschnitt werden die ONTAP 9.8-Verbesserungen zur Verbesserung der Einfachheit aufgeführt. Dazu gehört Folgendes:

- Updates für ONTAP System Manager
- Verbesserungen bei ONTAP Upgrades und Technologieaktualisierung
- Verbesserungen DER REST-API

### **Verbesserungen Bei System Manager**

ONTAP 9.7 hat eine Überarbeitung der System Manager GUI eingeführt, mit der Absicht, Administratoren das Management von grundlegenden ONTAP Vorgängen wie Storage-Provisionierung und Routineaufgaben zu vereinfachen. Die neue GUI nutzt auch REST-APIs, die in ONTAP 9.6 hinzugefügt wurden. In ONTAP 9.8 wurde die klassische Ansicht des System Manager entfernt.

Eine der größten Unterschiede zwischen den Schnittstellen ist das Dashboard, was die erste Seite ist, die Sie

erreichen, wenn Sie sich zum ersten Mal bei NetApp ONTAP System Manager einloggen.

Die folgenden Grafiken zeigen einen direkten Vergleich der klassischen und neuen Versionen des System Manager Dashboards.

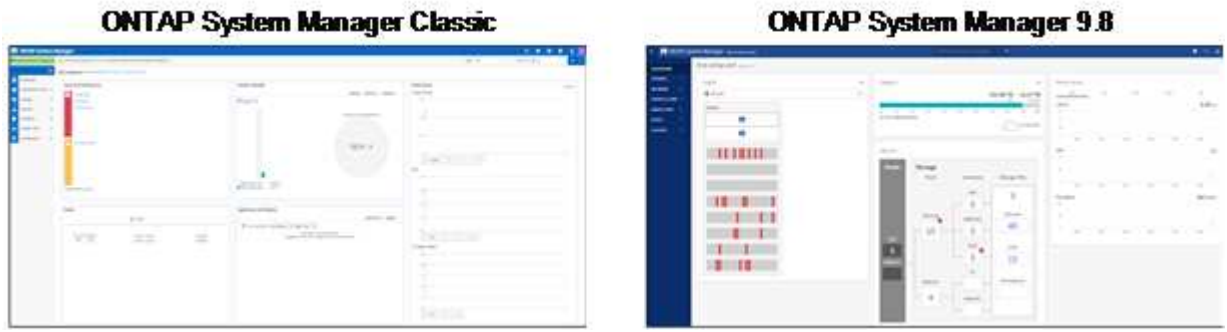

Wenn wir genauer hinschauen, sehen wir einige große Unterschiede.

#### **Systemzustand/Warnungen**

Wenn Sie sich zum ersten Mal bei Classic System Manager anmelden, wird in der oberen linken Ecke eine Liste der Cluster- und Node-Fehler angezeigt. Diese werden in anklickbaren Links zusammengefasst. Wenn Sie auf einen der Links klicken, werden Sie auf eine andere Seite in System Manager umgeleitet.

Zudem verfügte Sie über einen separaten Bereich, in dem der Cluster-HA-Status angezeigt wird, um zu ermitteln, ob ein Node Failover durchgeführt wurde. In den folgenden Bildern sehen wir die Dashboard-Ansicht und was wir sehen, wenn wir auf einen der Links klicken―in diesem Fall unsere ausgefallenen Festplatten.

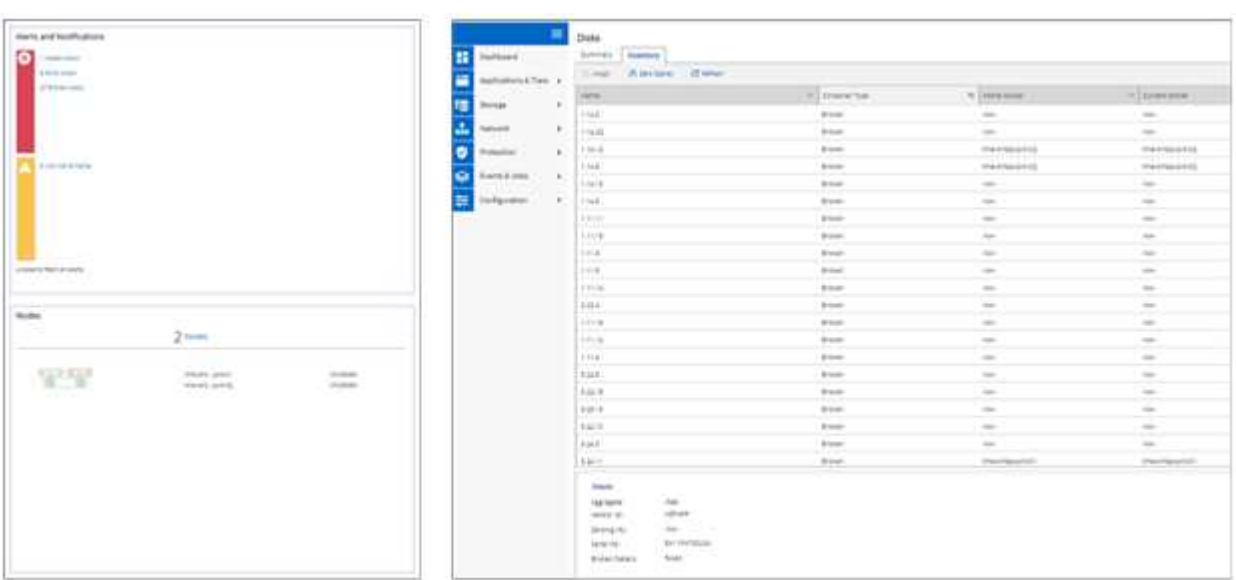

Um andere Warnmeldungen anzuzeigen, müssen Sie zurück zum Dashboard navigieren, was Zeit und zusätzliche Klicks erfordert. Ein Ziel der neuen Ansicht von System Manager ist die Vereinfachung dieses Prozesses.

Die folgende Abbildung zeigt das neue System Manager Dashboard. Die zwei Hauptunterschiede im Hinblick auf den Systemzustand und die Warnhinweise sind: Wir verfügen jetzt über den HA-Status des Node und die Alarme im selben Fenster, und anstatt im Haupt-Dashboard auf ein wegklickendes Klicken zu klicken, befinden sich die Warnmeldungen nun in einem Dropdown-Feld.

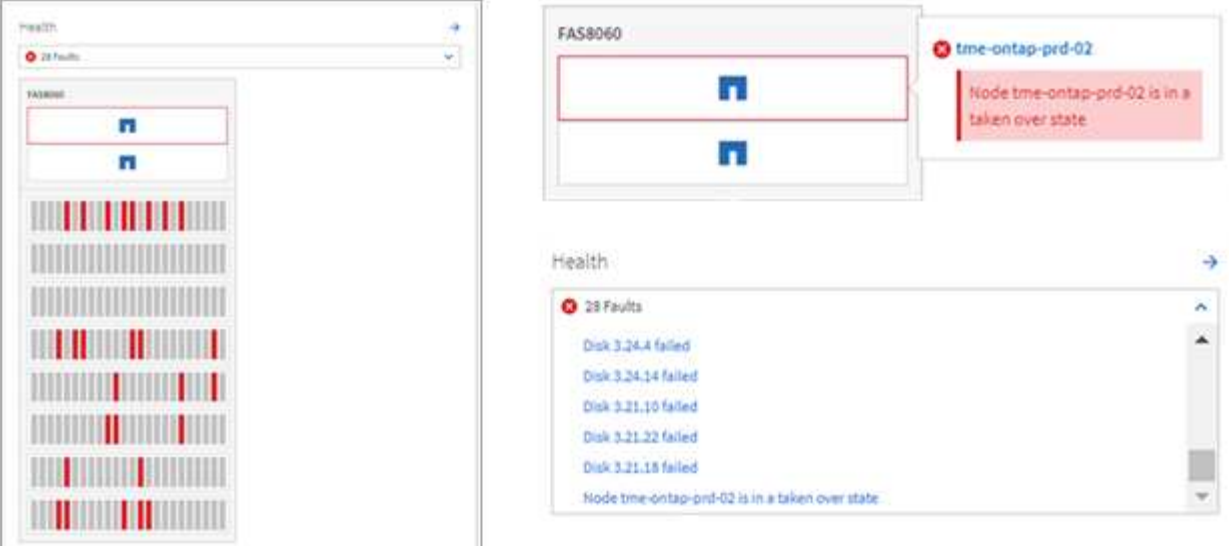

#### **Kapazitätsansichten**

Zusätzliche Klicks lassen sich in Kapazitätsansichten verringern. Im klassischen ONTAP System Manager waren die Kapazitäts- und Storage-Effizienz-Verhältnisse unter Cluster Overview zu finden und hatten Registerkarten, um Informationen zu finden. Die neue System Manager Ansicht konsolidiert das Storage-Effizienz-Verhältnis und die Kapazitätsansichten in einer einheitlichen Grafik.

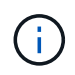

Die neue UI nutzt den genutzten logischen Speicherplatz und den verfügbaren physischen Speicherplatz.

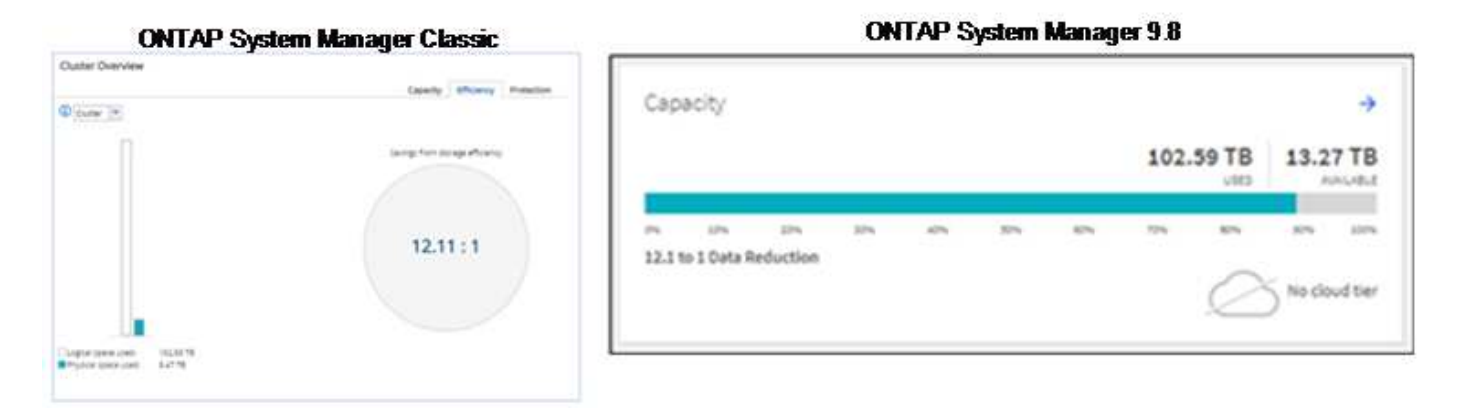

Die Datensicherungsansichten wurden in ihr eigenes Dashboard unter "Schutz" verschoben. Diese Seite bietet ein tieferes, detaillierteres Bild der Datensicherung im Cluster und einen Speicherort für die Nutzung der neuen SnapMirror Business Continuity (SM-BC).

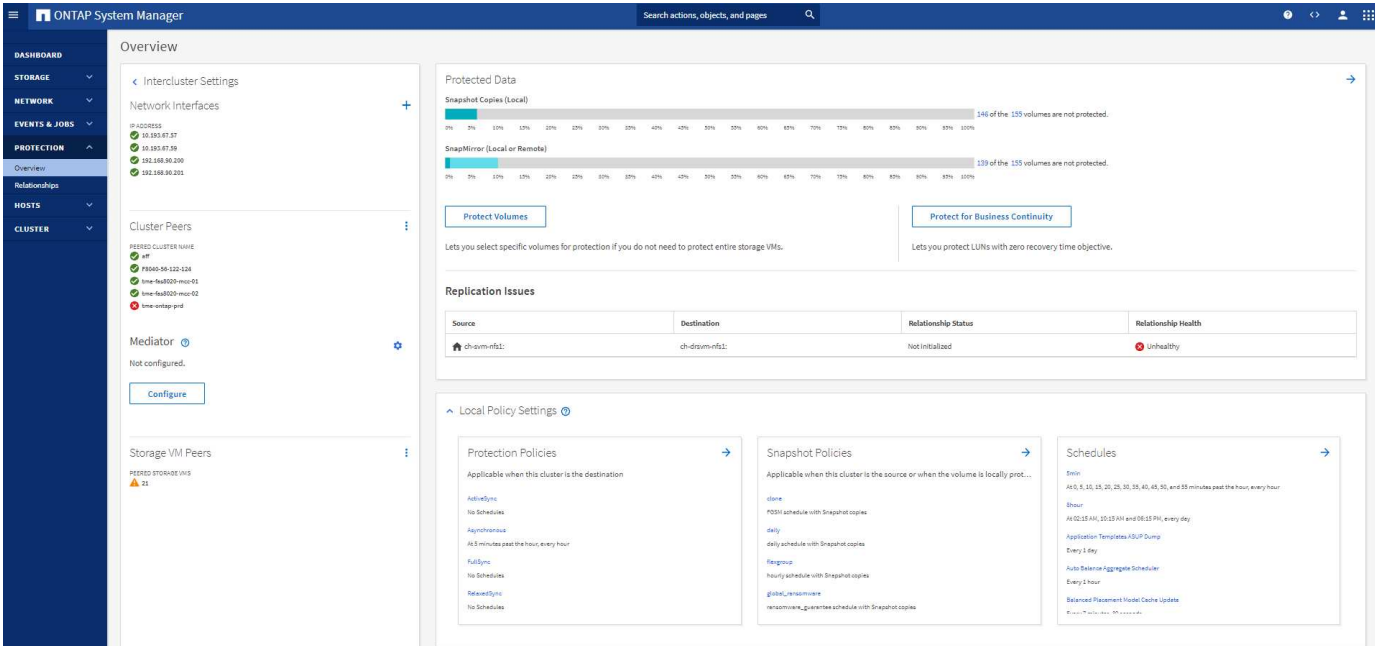

#### **Netzwerkvisualisierung**

ONTAP System Manager 9.8 entfernt auch die Ansicht Anwendung und Objekte zugunsten einer neuen Netzwerkvisualisierungsansicht, die Netzwerktopologie für den Cluster zeigt, sowie rote X, wenn ein Port ausgefallen ist.

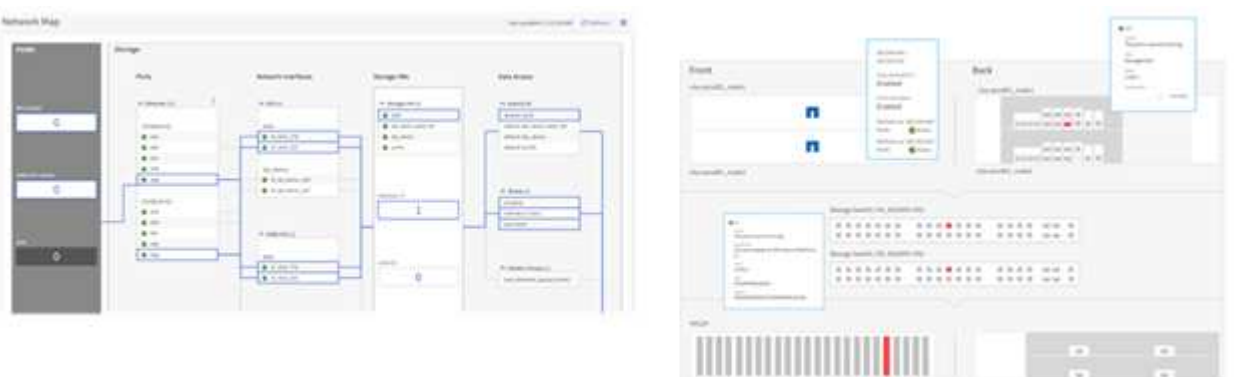

#### **Performance-Ansichten**

Die Performance-Datendiagramme in System Manager geben jetzt Daten für das Cluster bis zu 1 Jahr lang, statt die klassischen System Manager Performance-Daten nur verfügbar zu haben, während Sie angemeldet sind. In ONTAP System Manager 9.8 können Sie jetzt auf Stunden, Tag, Woche, Monat oder Jahr klicken. Es gibt auch eine Möglichkeit, Performancedaten in ein CSV herunterzuladen.

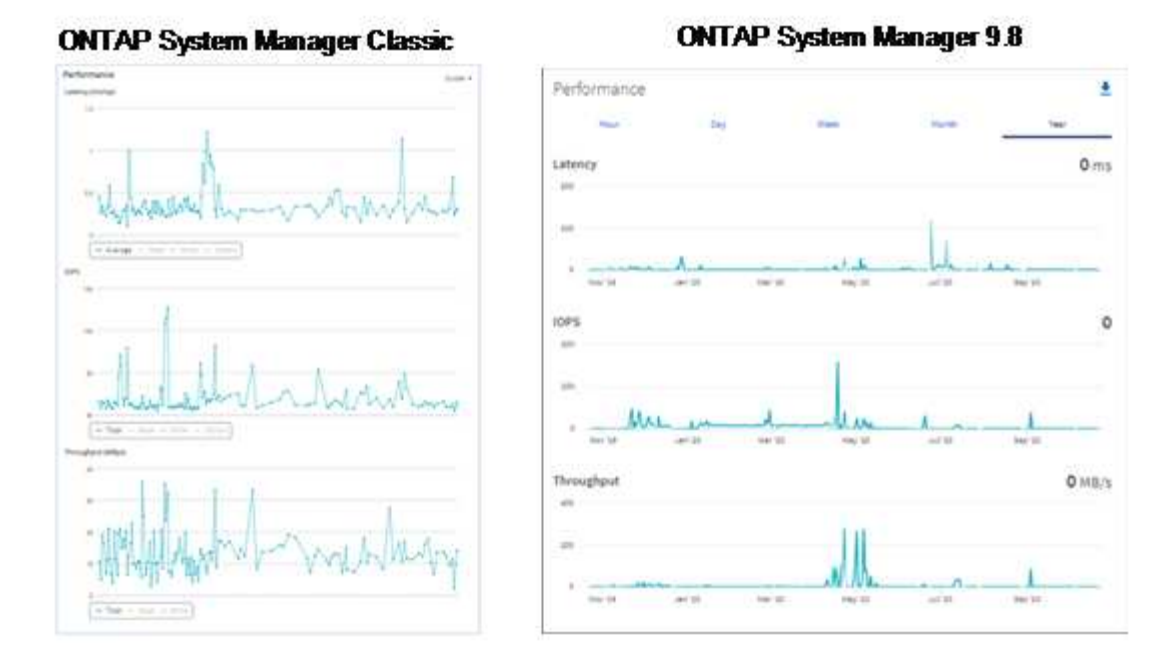

#### **Filesystem-Analyse**

In Umgebungen mit vielen Dateien müssen bei dem Versuch, Informationen über Ordnerkapazität, Alter und Dateianzahl zu finden, in der Regel zeitintensive Befehle oder Skripte benötigt, die serielle Operationen über NAS-Protokolle ausführen, z. B. ls, du, find, und stat.

Mit ONTAP System Manager 9.8 können Administratoren schnell und einfach Dateisystemdaten auf beliebigen NAS-Storage-Volumes ermitteln, da sie einen Scanner mit geringen Auswirkungen für jedes Volume aktivieren können. Dieser Scanner durchsucht das ONTAP-Dateisystem im Hintergrund mit einer Job mit niedriger Priorität und liefert eine Fülle von Informationen, die verfügbar sind, sobald Sie in System Manager 9.8 oder höher zu einem Volume navigieren.

Die Aktivierung der Dateisystemanalyse ist so einfach wie die Navigation zum zu scannenden Volumen. Wechseln Sie zu Storage > Volumes und dann zur Suche nach dem gewünschten Volume. Klicken Sie auf das Volume und dann auf die Registerkarte Explorer.

Hier sehen Sie den Link Analytics aktivieren auf der rechten Seite der Seite.

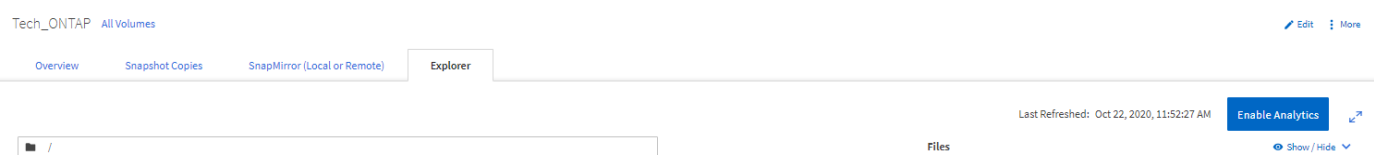

Nachdem Sie auf Aktivieren geklickt haben, wird der Scanner gestartet. Die Dauer des Abschlusses hängt von der Anzahl der Objekte im Volume sowie von der Systemlast ab. Nach Abschluss dieses Vorgangs wird die gesamte Verzeichnisstruktur angezeigt, die in der Ansicht System Manager aufgefüllt ist. Diese Ansicht kann im Verzeichnisbaum navigiert werden und bietet Zugriff auf Verlaufsdaten, Verzeichnisinformationen und Dateigrößen.

Die folgende Abbildung zeigt Ansichten vom Tech\_ONTAP Volume in meinem Cluster, für das ich als Archiv verwende ["Podcast von NetApp Tech OnTap"](http://techontappodcast.com/).

#### Tech\_ONTAP All Volumes

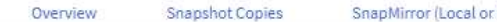

Remote) Explorer

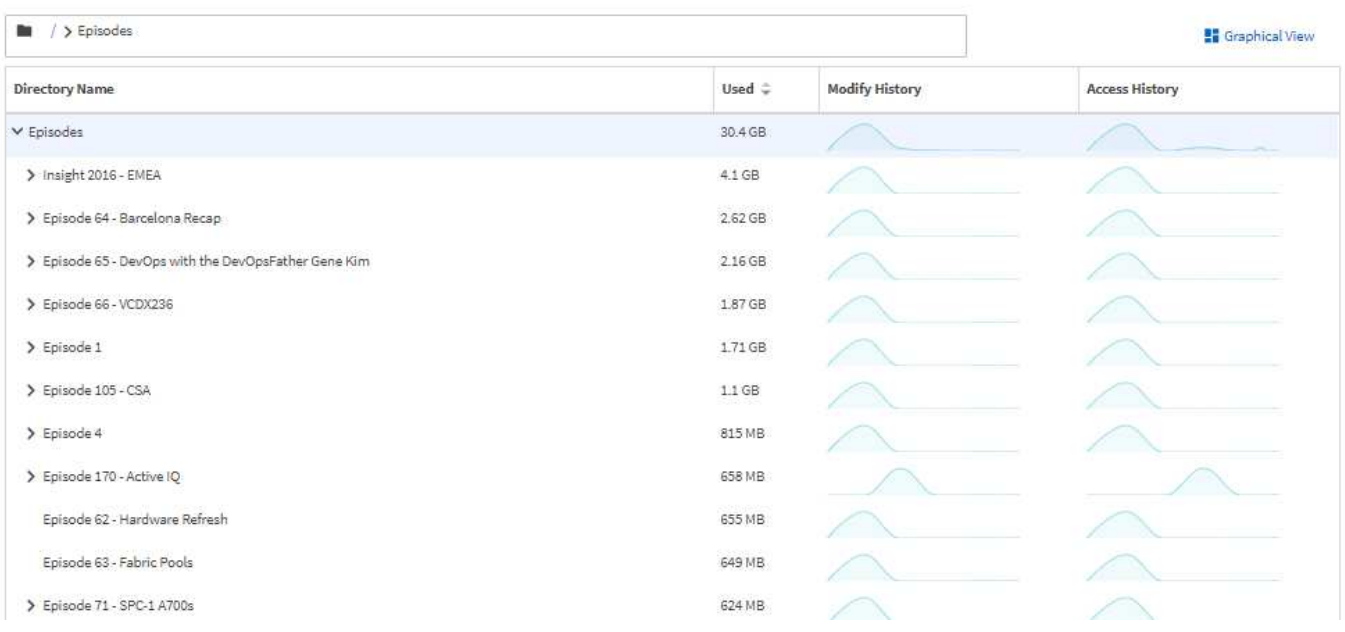

Wenn Sie auf einen Ordner klicken, wird rechts auf der Seite eine Dateiliste angezeigt.

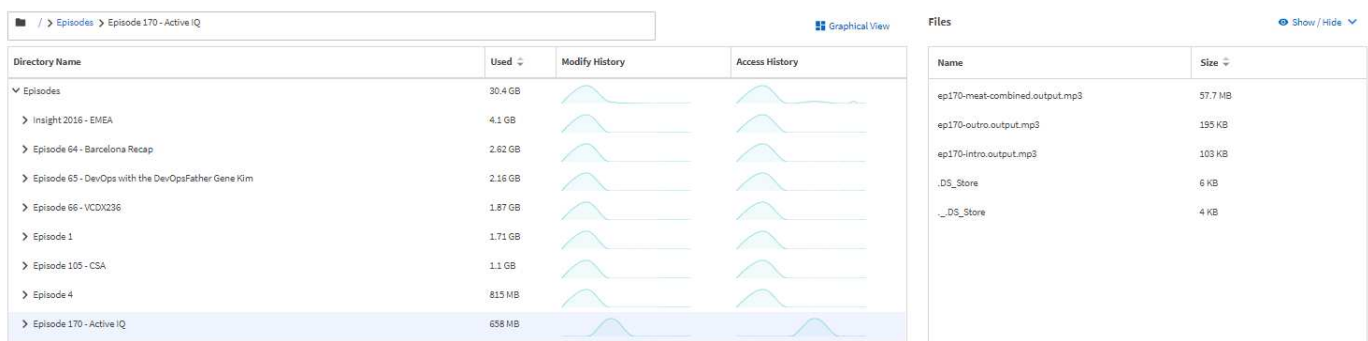

Wenn Sie diese Option auswählen, können Sie die Option Zugriffszeit anzeigen aktivieren, um beim letzten Zugriff auf eine Datei einen Blick zu erhalten.

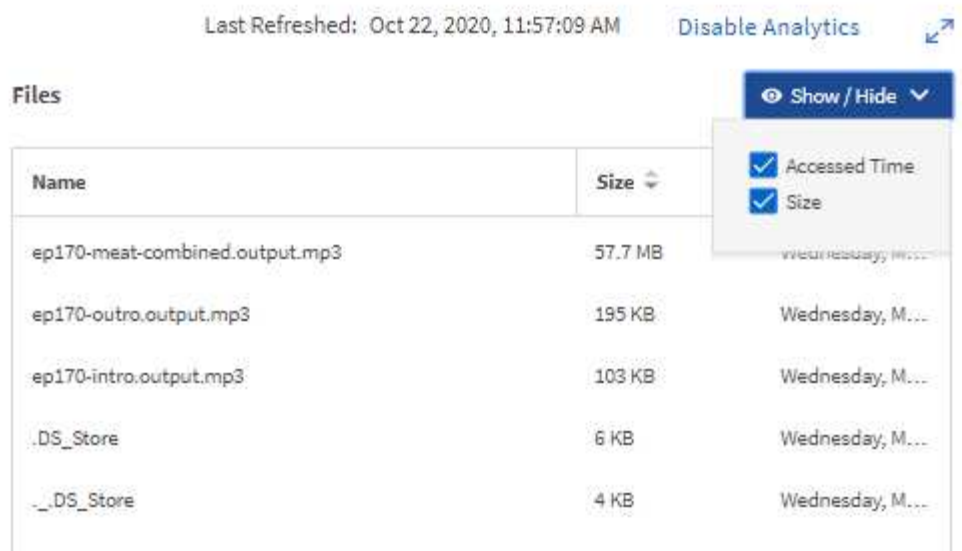

Am Ende der Seite, können Sie sehen, wie viele Daten in einem Jahr nicht zugegriffen wurde, sowie das Verzeichnis und die Datei zählt in diesem Ordner.

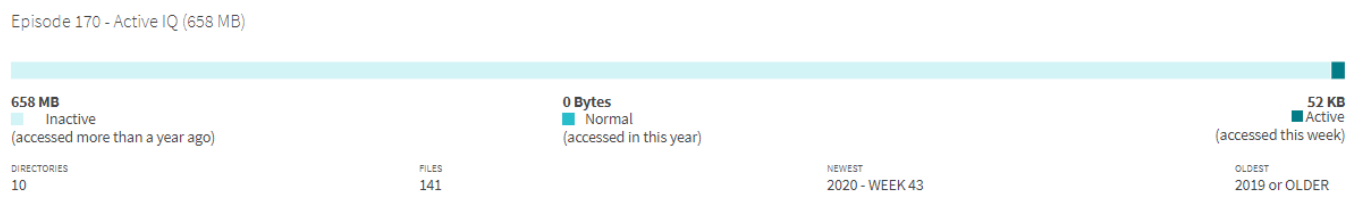

Diese Funktion bietet nicht nur das schnelle Auffinden von Dateigrößen und Verzeichnisinformationen, sondern auch Informationen, mit denen Sie entscheiden können, ob die NetApp FabricPool Technologie effektiv sein könnte, um die Menge an kalten Daten, die in Ihren Aggregaten Speicherplatz einnehmen, zu reduzieren.

#### **Aktive NFS Clients**

ONTAP 9.7 bietet eine Möglichkeit, zu sehen, welche NFS-Clients auf bestimmte Volumes in einem Cluster zugreifen und welche Daten-LIF-IP-Adressen bei dem verwendet wurden nfs connected-clients Befehl. Dieser Befehl wird ausführlich in behandelt ["TR-4067: NetApp ONTAP NFS Best Practices and Implementation](https://www.netapp.com/us/media/tr-4067.pdf) [Guide".](https://www.netapp.com/us/media/tr-4067.pdf) Dieser Befehl eignet sich besonders für Szenarien, in denen Sie herausfinden müssen, welche Clients mit dem Storage-System verbunden sind, z. B. Upgrades, Technologieaktualisierungen oder einfache Berichterstellung.

ONTAP System Manager 9.8 bietet eine Möglichkeit, diese Clients über die Benutzeroberfläche zu sehen und die Liste in eine .csv-Datei zu exportieren. Navigieren Sie zu Hosts > NFS-Clients, und Sie erhalten eine Liste mit NFS-Clients, die in den letzten 48 Stunden aktiv waren.

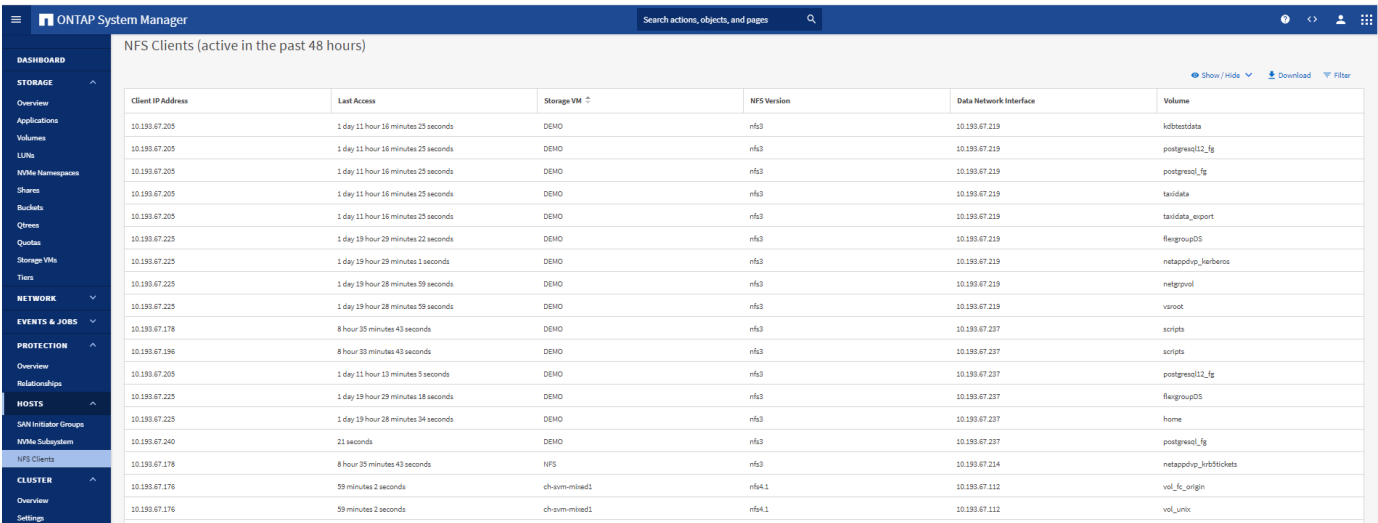

### **Andere System Manager 9.8 Verbesserungen**

ONTAP 9.8 bietet darüber hinaus die folgenden Verbesserungen an System Manager:

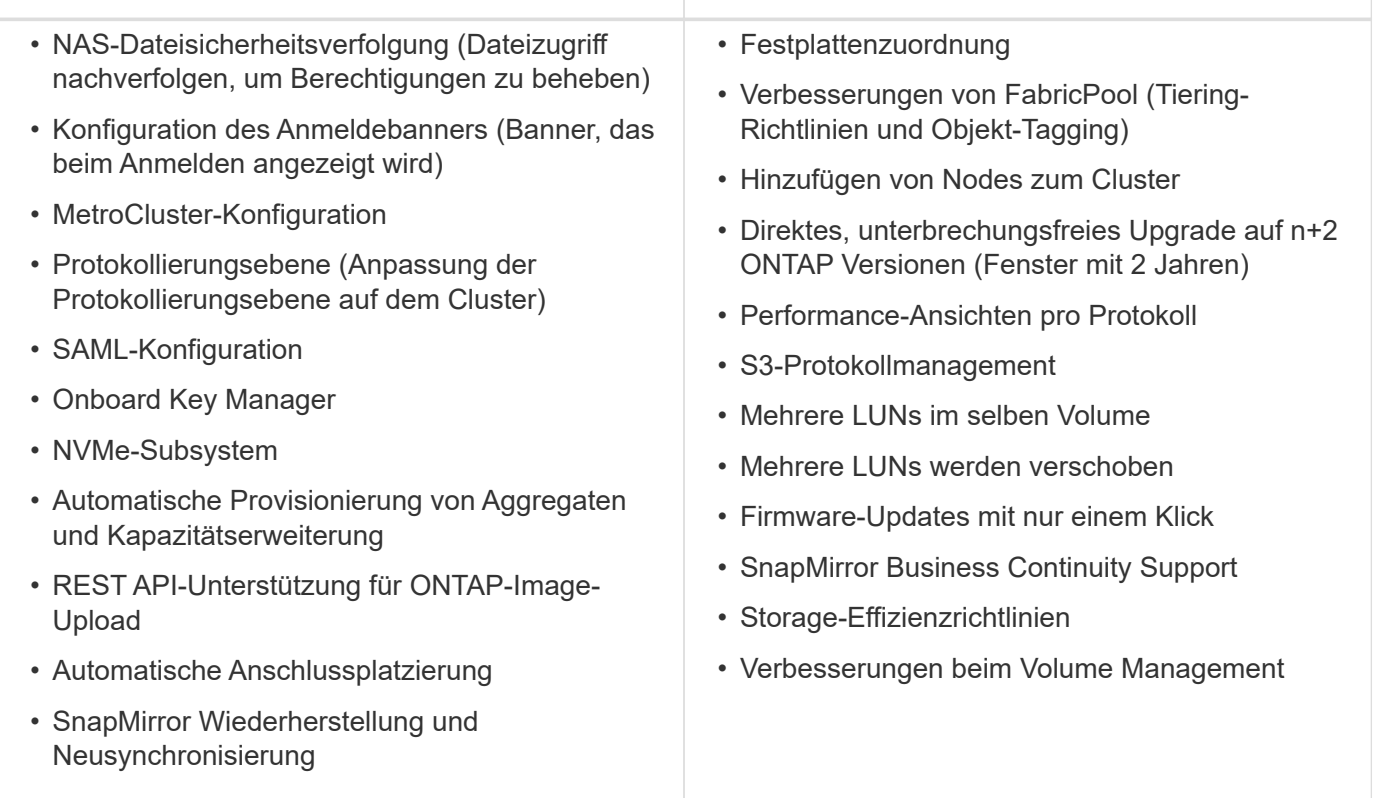

In der folgenden Abbildung werden MetroCluster und Aktualisierungen der Firmware mit nur einem Klick angezeigt.

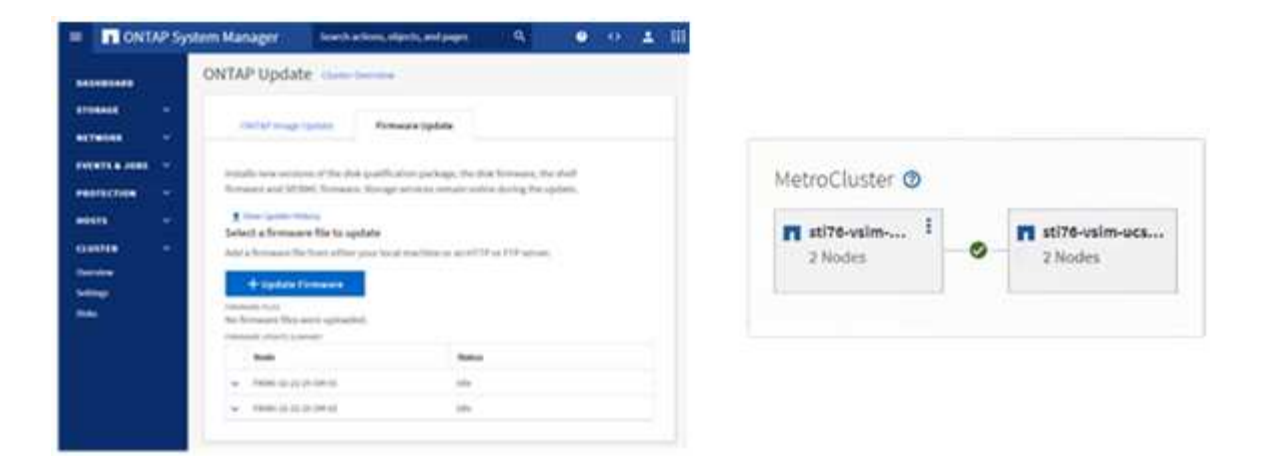

### **Verbesserungen DER REST-API**

DIE REST-API-Unterstützung, die in ONTAP 9.6 hinzugefügt wurde, ermöglicht es Storage-Administratoren, in ihren Automatisierungsskripts API-Aufrufe des Branchenstandards an ONTAP-Storage zu nutzen, ohne mit der CLI oder GUI interagieren zu müssen.

DIE REST-API-Dokumentation und Beispiele sind bei System Manager verfügbar. Navigieren Sie einfach von einem Webbrowser zur Cluster-Managementoberfläche und fügen Sie sie hinzu docs/api An die Adresse (mit HTTPS).

Beispiel:

#### <https://cluster/docs/api>

Diese Seite enthält ein interaktives Glossar mit verfügbaren REST-APIs sowie eine Methode zum Generieren eigener REST-API-Abfragen.

### ONTAP REST API<sup>®</sup>

[ Base URL: /api ]<br>https://ontap9-tme-8040.ntap2016.local/docs/api/s

ONTAP adds support for an expansive RESTful API. The documentation below provides information about the types of API calls available to you, as well as details about using each API endpoint. You can learn more about the<br>ON

#### Using the ONTAP REST API online documentation

Each API method includes usage examples, as well as a model that displays all the required and optional properties supported by the method. Click the Model link, available with each API method, to see all the required and optional properties supported by each method.

#### **Features for all ONTAP APIs**

▼ Getting started with the ONTAP REST API

#### Overview

Let's review some key things about RESTful APIs and how they're implemented in ONTAP

- 
- 
- 
- 
- REST API URLs identify the resources that you'll be working with, including clusters, SVMs, and storage.<br>• REST APIs use HTTP methods GET, POST, PATCH, DELETE, and OPTIONS to indicate their actions.<br>• REST APIs return c
- 
- 
- 
- 
- 
- 
- 
- 
- 
- 
- 
- 
- 
- If your elized and with the VitaPi (asto Rowin as ZAPI), there are some simulaties between ONTAP REST API's and ONTAPI. For example:<br>
Both support file same transport and security mechanisms.<br>
Both support influing the

#### $\blacktriangleright$  HAL linking

▶ Query parameters

▶ Query-based PATCH and DELETE

▶ Record filtering

▶ Requesting specific fields

In ONTAP 9.8 WERDEN NUN REST-APIs mit Anmerkungen versehen, welche Version sie hinzugefügt wurden. Dies vereinfacht die Lebensdauer, wenn Sie versuchen, Ihre Skripte über mehrere ONTAP-Versionen hinweg zu arbeiten.

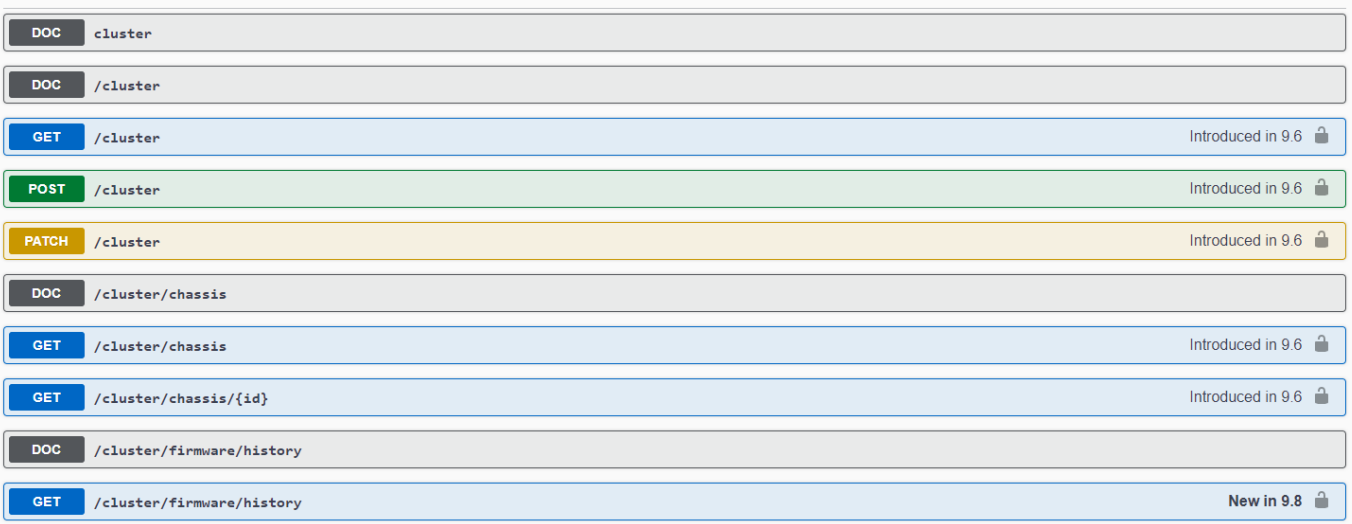

Die folgende Tabelle enthält eine Liste der neuen REST-APIs in ONTAP 9.8.

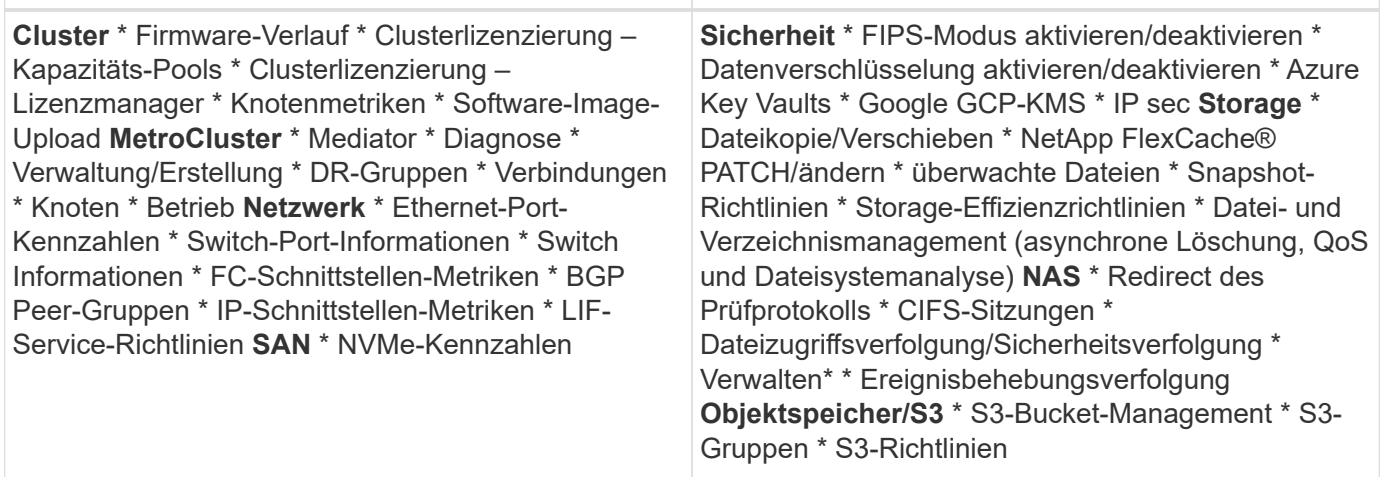

Weitere Informationen zu System Manager-Updates in ONTAP 9.8 finden Sie im ["Folge 266 des Tech OnTap](https://soundcloud.com/techontap_podcast/episode-266-netapp-system-manager-98) [Podcasts: NetApp ONTAP System Manager 9.8".](https://soundcloud.com/techontap_podcast/episode-266-netapp-system-manager-98)

### **Verbesserungen bei Upgrades und Technologieaktualisierungen – ONTAP 9.8**

Traditionell mussten ONTAP Upgrades innerhalb von ein oder zwei großen Releases unterbrechungsfrei durchgeführt werden. Für Storage-Administratoren, die kein häufigem Upgrade durchführen, wird dies zu einem großen Problem und logistischen Alptraum, wenn schließlich ein ONTAP-Upgrade ansteht. Wer möchte in einem Wartungsfenster mehrfach aktualisieren und neu starten?

ONTAP 9.8 unterstützt nun Upgrades auf ONTAP Releases innerhalb eines Zeitraums von zwei Jahren. Das heißt, wenn Sie ein Upgrade von 9.6 auf 9.8 durchführen möchten, können Sie dies direkt ausführen, ohne auf ONTAP 9.7 zu wechseln.

Die folgende Tabelle enthält eine Matrix der Upgrades der NetApp ONTAP Versionen.

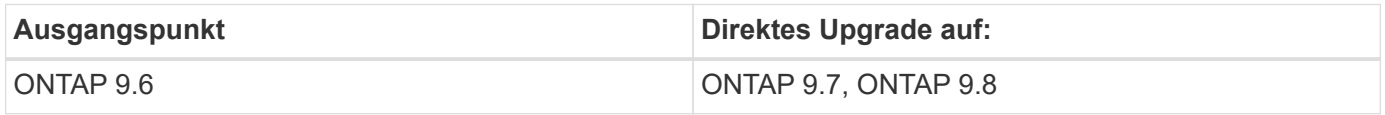

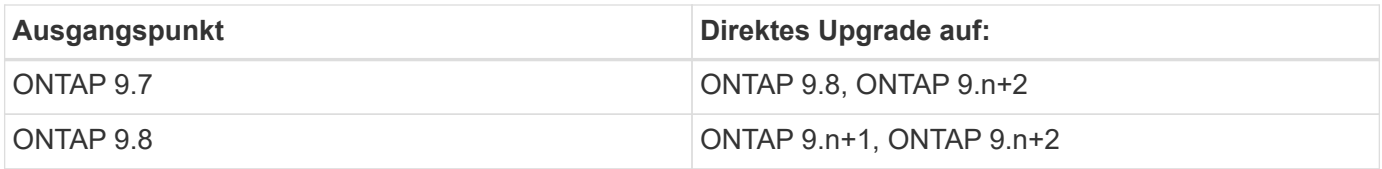

Dieser vereinfachte Upgrade-Prozess bietet auch eine Möglichkeit für optimierte Head Upgrades. Wenn ein neuer Hardware-Node ausgeliefert wird, ist die aktuelle ONTAP Version installiert. Wenn in einem bestehenden Cluster ein älterer ONTAP Release lief, mussten Sie entweder die vorhandenen Nodes auf dieselbe ONTAP-Version wie der neue Node aktualisieren oder den neuen Node auf den älteren ONTAP Release herunterstufen. Wenn zudem die neuere Hardware nicht heruntergestuft werden konnte, mussten Sie ein Wartungsfenster für das Upgrade des vorhandenen Clusters übernehmen.

Das 2-jährige ONTAP 9.8 Fenster für gemischte Versionen bietet jetzt die Möglichkeit, neue Nodes mit neueren ONTAP Versionen in einen Cluster hinzuzufügen. Dadurch lassen sich Controller-Aktualisierungen durch das Verschieben von Volumes von Nodes mit 9.8 auf höhere ONTAP-Versionen vornehmen. Zudem ermöglicht der unterbrechungsfreie Prozess für Aggregatverschiebung Controller-Upgrades von Systemen, die ONTAP 9.8 (z. B. Systeme der 8000-Serie) ausführen müssen, auf neuere Modelle, die in späteren ONTAP Versionen eingeführt werden.

Es wird empfohlen, die Zeit zu begrenzen, die das ONTAP Cluster in einem gemischten Versionszustand ausgeführt wird.

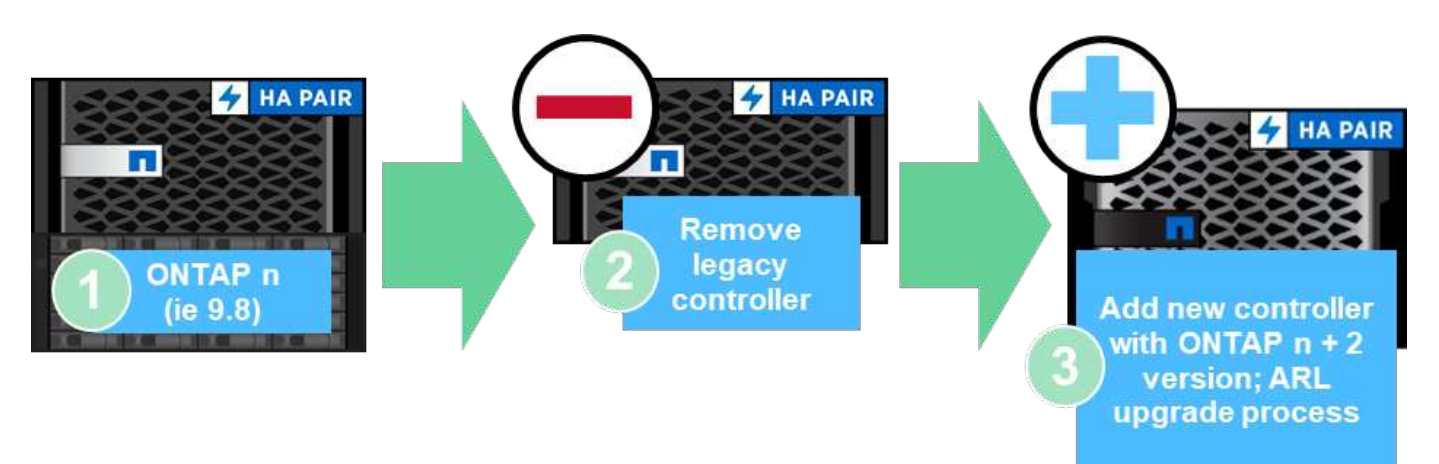

Dieser Prozess erstreckt sich auch auf Cluster Upgrades, bei denen ein gesamtes HA-Paar aus einem Cluster ausgewechselt werden soll. Mit dem ONTAP 9.8 Versionsfenster von 2 Jahren und unterbrechungsfreien Verschiebungen von Volumes ist dies jetzt möglich.

Die grundlegenden Schritte sind wie folgt:

- 1. Verbinden Sie die neuen Systeme mit einem vorhandenen Cluster, wobei ONTAP Versionen innerhalb eines zweijährigen Fensters enthalten sind.
- 2. Unterbrechungsfreies Verschieben von Volumes zur Evakuierung der Nodes
- 3. Heben Sie die Verbindung der alten Nodes vom Cluster auf.

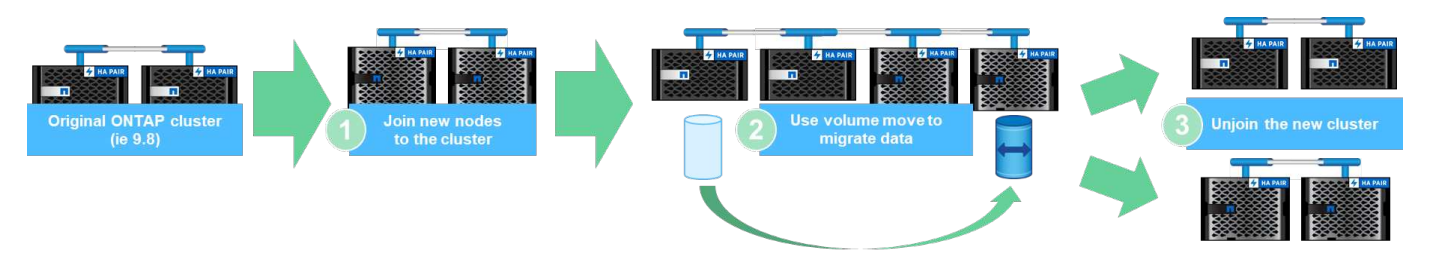

["Im Nächsten Schritt: Datenprotokolle"](#page-14-0)

# <span id="page-14-0"></span>**Datenprotokolle**

Datenprotokolle beziehen sich auf die Methoden, in denen Clients und Endbenutzer mit dem NetApp ONTAP Storage-System für den Datenzugriff interagieren. NetApp ONTAP bietet mehrere offiziell unterstützte Schnittstellen für den Datenzugriff in derselben Storage-Plattform, einschließlich der folgenden:

- NAS
- San
- S3

ONTAP 9.8 bietet eine Reihe von Verbesserungen an den ONTAP-Datenprotokollen.

### **Verbesserungen des NAS-Protokolls**

Die Protokolle für Network Attached Storage (NAS) beziehen sich auf dateibasierte Übertragungsmethoden wie NFS und SMB/CIFS. Die folgenden Verbesserungen wurden zur Unterstützung der NAS-Protokolle in ONTAP 9.8 hinzugefügt; Funktionen, die speziell für NAS gelten, wie NetApp FlexGroup und FlexCache Volumes.

#### **NFS-Verbesserungen**

ONTAP 9.8 bietet die folgenden NFS-Verbesserungen:

- **NFSv4.2.** bietet Unterstützung für das Basis-Protokoll NFSv4.2 und enthält keine NFSv4.2-Funktionen wie zum Beispiel Labeling. Wenn NFSv4.2 aktiviert ist, ist NFSv4.1 aktiviert.
- **Qtree Quality of Service (QoS).** bietet Storage-Administratoren die Möglichkeit, Maximalwerte für QoS und Mindestwerte für qtrees in ONTAP anzuwenden. Dies ist derzeit nur für REST-APIs und die Befehlszeile verfügbar, keine anpassungsfähige QoS-Unterstützung; es handelt sich nur um NFS.

#### **SMB/CIFS-Verbesserungen**

ONTAP 9.8 bietet die folgenden Verbesserungen für SMB/CIFS:

- **SMB3-verschlüsselte DC-Verbindungen.** Verschlüsselung über das Netzwerk für SMB-DC-Verbindungen.
- **Zuordnung von SID zur UID auf dem Set-Owner (-map- sid-to- uid-on-set-owner).** mit dieser Option wird festgelegt, ob ONTAP Windows SID einer UNIX UID zuordnet, wenn Sie Eigentümer auf Dateien und Ordnern festlegen. Es wurde die Option hinzugefügt, um die Erfahrung bei der Datenmigration für Kunden zu verbessern, die eine höhere Auslastung ihrer Active Directory Server hatten. Die Standardeinstellung lautet true. (Fehlerbehebung für Fehler ["1153207"](https://mysupport.netapp.com/site/bugs-online/product/ONTAP/BURT/1153207).)
- **Modebits setzen, wenn NFSv4\_acl geerbt werden (-is-erve-modebits-with-nfsv4acl-enabled)**. Bietet Unterstützung für Multi-Protokoll-NAS-Interaktion, wenn SMB-Dateien in Verzeichnissen erstellt werden, in

denen NFSv4 ACLs den Standard entfernt haben OWNER@, GROUP@, und EVERYONE@ ACLs, oder diese ACLs haben keine erben Fahnen gesetzt. Standard ist false. (Fix für ["Bug 820848".](https://mysupport.netapp.com/site/bugs-online/product/ONTAP/BURT/820848))

#### **Verbesserungen bei FlexCache Volumes**

NetApp FlexCache Volumes sind nur wenige virtuelle Caches, die aus NetApp FlexGroup Volumes bestehen. Diese Caches weisen zurück auf ein Ursprungs-Volume und füllen die Daten im Cache aus, wenn Clients darauf zugreifen möchten, um schnellen, lokalen Zugriff zu ermöglichen, an jedem Ort, an dem ONTAP ausgeführt wird―ob in der Cloud, im Edge-Bereich oder im Datacenter―, um einen echten globalen Namespace zu bieten.

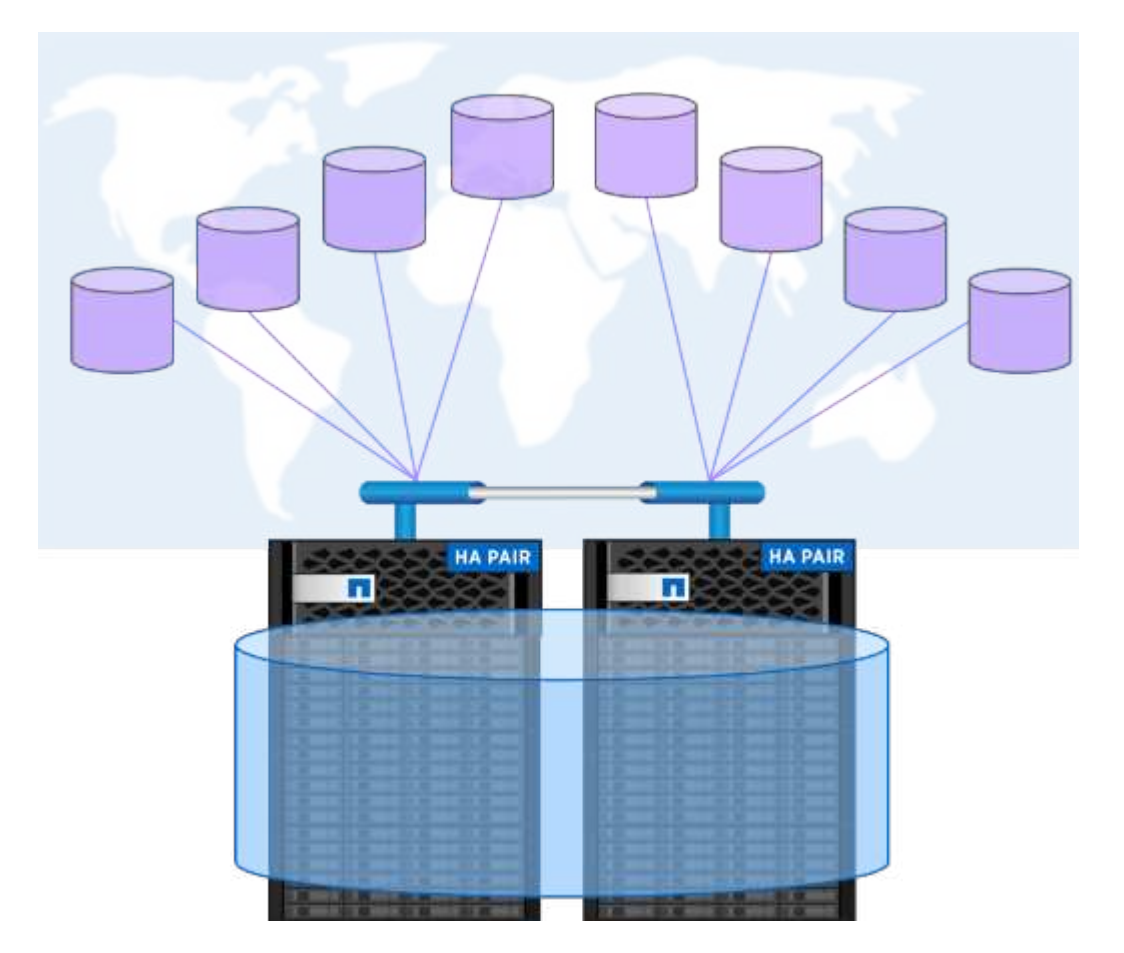

Weitere Informationen zu FlexCache Volumes finden Sie unter ["TR-4743: FlexCache im ONTAP"](https://www.netapp.com/pdf.html?item=/media/7336-tr4743pdf.pdf).

ONTAP 9.8 bietet die folgenden FlexCache Volume-Verbesserungen:

- **Unterstützung von SMB/CIFS.** NetApp FlexCache unterstützt jetzt Cache-Zugriff auf NFSv3 und SMB-Clients sowie NAS-Datenzugriff mit mehreren Protokollen. FlexCache kann für verteilte, lokalisierte Dateisperren für Workloads mit hohem Lesezugriff an mehreren Standorten verwendet werden.
- \* Erhöhte FlexCache Fan-out Verhältnis.\* ONTAP 9.8 bietet ein 100:1 Fan-out-Verhältnis. Vorher betrug das Verhältnis 10:1.
- **FlexCache Volumes mit sekundärer SnapMirror Herkunft.** FlexCache-Volumes können jetzt an sekundäre SnapMirror Volumes angebunden werden, wodurch neben einer stärker geografisch lokalisierten Version der Ursprungs-Volumes auch Lesevorgänge aus den primären Storage-Systemen ausgelagert werden können.
- **Cache auf Blockebene ungültig.** anstatt ganze Dateien zu entvalidieren, wenn geänderte Daten aus dem Cache entfernt werden, werden jetzt nur die Blöcke entfernt, die geändert haben. Dadurch werden

Kapazitäten und WAN-Traffic eingespart.

• **Vorpopulating Caches.** Wenn Sie ein Verzeichnis in einem Volume haben, auf das Sie wissen, dass häufig zugegriffen wird, können Sie jetzt den Cache mit dem Inhalt dieses Verzeichnisses vorfüllen, um die Latenz aus dem ersten Client-Zugriff zu eliminieren.

### **Verbesserungen bei FlexGroup Volumes**

FlexGroup Volumes sind die horizontal skalierbare NetApp ONTAP NAS-Lösung. Sie bietet bis zu 20 PB und 400 Milliarden Dateien in einem Single Namespace. Durch die automatische parallele Verarbeitung großer Ingest-Workloads zum Lastausgleich können Kapazitäten, Performance und Benutzerfreundlichkeit miteinander verschoben werden.

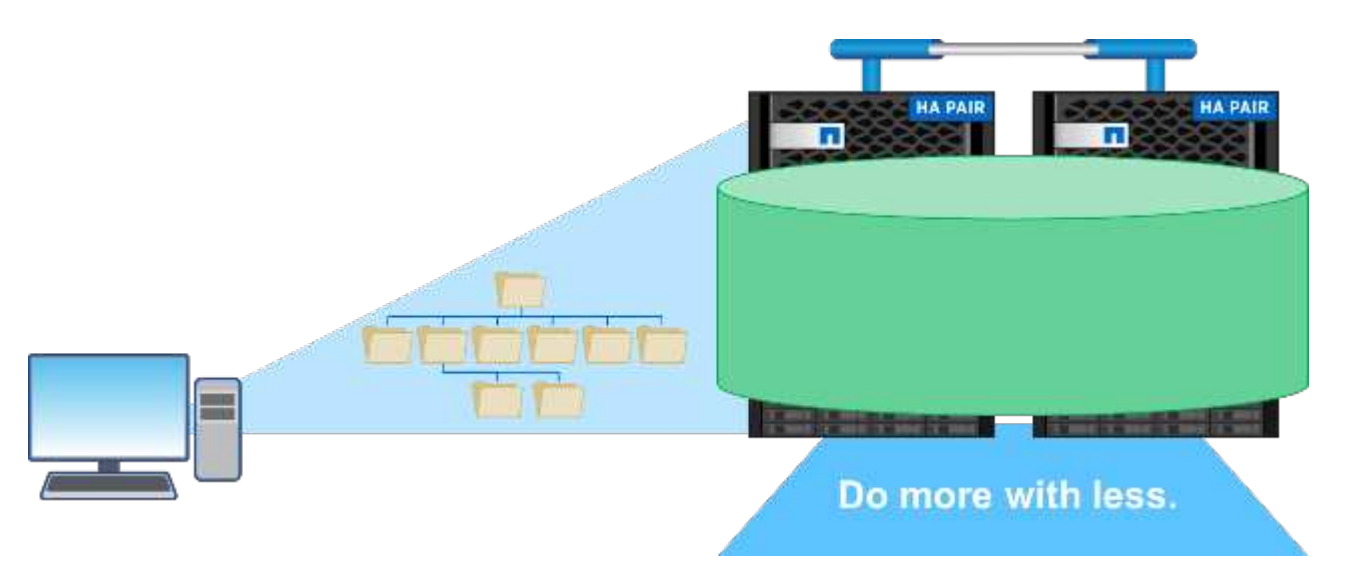

Weitere Informationen zu FlexGroup Volumes finden Sie unter ["TR-4571: NetApp FlexGroup Volumes Best](https://www.netapp.com/us/media/tr-4571.pdf) [Practices"](https://www.netapp.com/us/media/tr-4571.pdf).

ONTAP 9.8 bietet die folgenden FlexGroup Volume-Verbesserungen:

- **1,023 Snapshot Unterstützung.** NetApp FlexGroup Volumes können nun bis zu 1,023 Snapshot Kopien pro Volume haben. Durch zusätzliche Snapshot-Kopien können FlexGroup Volumes eine größere Rolle als Archivziele spielen, eine größere Anzahl häufiger Snapshots speichern und nun FlexVol-Konvertierungen unterstützen, bei denen Snapshot Kopie-IDs größer als 255 sind.
- **NDMP Verbesserungen.** die NDMP Unterstützung für FlexGroup Volumes wurde in ONTAP 9.7 hinzugefügt, fehlte jedoch die folgenden Optionen:
	- ONTAP 9.8 bietet zusätzliche Unterstützung für NDMP
	- AUSSCHLIESSEN
	- Neu startbare Backup-Erweiterungen (RBE)
	- MULTI\_SUBTREE\_NAMES
	- Performance-Verbesserungen

Weitere Informationen zu FlexGroup Volumes und NDMP finden Sie unter ["TR-4678: Datensicherung](https://www.netapp.com/us/media/tr-4678.pdf) [und Backup - FlexGroup Volumes".](https://www.netapp.com/us/media/tr-4678.pdf)

• **FlexGroup Konvertierungunterstützung für 7MTT Volumes.** vor ONTAP 9.8 konnten Sie eine FlexVol, die von 7-Mode auf ein FlexGroup Volume umgestellt worden war, nicht konvertieren. ONTAP 9.8 hebt diese Einschränkung auf.

- **Proactive Resizing.** Proactive Resizing ist eine Funktion zum Kapazitätsmanagement, die in FlexGroup Member Volumes einen freien Speicherplatz-Puffer unterhält, um eine konsistente Performance und Kapazitätsverteilung zu fördern.
- **Dateiklonen.** Sie können jetzt Dateien in einem FlexGroup Volume mit VMware vSphere durch VAAI Offload-Unterstützung klonen. Das Klonen von Dateien mit REST-APIs oder der CLI wird derzeit jedoch nicht unterstützt.
- **Unterstützung von VMware-Datenspeichern.** ONTAP 9.8 unterstützt jetzt FlexGroup-Volumes als skalierbare VMware-Datenspeicher. Das bedeutet Folgendes:
	- Validierte Performance und Platzierung
	- Interop-Qualifizierung
	- Unterstützung von Virtual Storage Console
	- NetApp SnapCenter Backup-Unterstützung

#### **Asynchrones Löschen**

Durch das asynchrone Löschen können Storage-Administratoren die Latenz des Netzwerks umgehen, indem sie Verzeichnisse von der CLI löschen.

Wenn Sie jemals versucht haben, ein Verzeichnis mit vielen Dateien darin über NFS oder SMB zu löschen, wissen Sie, wie schmerzhaft das sein kann. Jeder Vorgang muss über das Netzwerk über das von Ihnen verwendete NAS-Protokoll reisen. ONTAP muss diese Anfragen bearbeiten und darauf reagieren. Abhängig von der verfügbaren Netzwerkbandbreite, den Client-Spezifikationen oder dem Storage-System kann dieser Vorgang sehr viel Zeit in Anspruch nehmen. Durch das asynchrone Löschen sparen Kunden Zeit und können schneller wieder arbeiten.

Weitere Informationen zum asynchronen Löschen finden Sie unter ["TR-4751: NetApp FlexGroup Volumes Best](https://www.netapp.com/us/media/tr-4571.pdf) [Practices"](https://www.netapp.com/us/media/tr-4571.pdf).

### **SAN-Verbesserungen**

Die Protokolle für Storage Area Network (SAN) beziehen sich auf blockbasierte Datentransfermethoden wie FCP, iSCSI und NVMe over Fibre Channel. Die folgenden Verbesserungen wurden ONTAP 9.8 zur Unterstützung des SAN-Protokolls hinzugefügt.

### **All-SAN-Array (ASA)**

In ONTAP 9.7 wurde eine neue dedizierte SAN-Plattform eingeführt ["ASA"](https://www.netapp.com/data-storage/san-storage-area-network/documentation/)Mit dem Ziel, Tier-1-SAN-Implementierungen zu vereinfachen und gleichzeitig die Failover-Zeiten in SAN-Umgebungen durch einen aktiv/aktiv-Ansatz für die SAN-Konnektivität drastisch zu reduzieren

Weitere Informationen zur ASA finden Sie unter ["Dokumentationsressourcen für das All-SAN-Array".](https://www.netapp.com/data-storage/san-storage-area-network/documentation/)

ONTAP 9.8 bietet einige Verbesserungen an der ASA, darunter:

- **Größere LUN- und FlexVol-Volume-Größen.** LUNs auf dem ASA können jetzt mit 128 TB bereitgestellt werden; FlexVol-Volumes können 300 TB betragen.
- **MetroCluster über IP Unterstützung.** ASA kann jetzt für Site Failover über IP-Netzwerke verwendet werden.
- **SnapMirror Business Continuity (SM-BC) Support.** ASA kann mit SnapMirror Business Continuity verwendet werden. xref
- **Host-Ecosystem-Erweiterung** HP-UX, Solaris und AIX-Unterstützung. Siehe ["Interoperabilitätsmatrix"](https://mysupport.netapp.com/matrix/) Entsprechende Details.
- **Unterstützung für die Plattformen A800 und A250.**
- **Vereinfachte Bereitstellung in System Manager.**

### **Persistente Ports**

ASA fügt eine Erweiterung namens Persistent Ports ein, um Failover-Zeiten zu verbessern. Die persistenten Ports in ONTAP bieten eine wesentlich höhere Ausfallsicherheit und einen kontinuierlichen Datenzugriff für SAN-Hosts, die sich mit einem ASA verbinden. Jeder Node auf dem ASA behält LIFs für Shadow Fibre Channel bei. Diese Funktion ist eine wichtige Voraussetzung dafür, wie ONTAP 9.8 den SAN Failover-Zeitaufwand für das ASA noch weiter reduziert. Diese LIFs bleiben dieselben IDs der Partner-LIFs, verbleiben jedoch im Standby-Modus. Wenn ein Failover vorhanden ist und eine FC-LIF zu dem Partner-Knoten migriert werden muss, dann anstatt die IDs zu ändern (was die Failover-Zeiten erhöhen kann, während der Host diese Änderung verhandelt), wird die Shadow-LIF zum neuen Pfad. Der Host führt die I/O-Vorgänge auf demselben Pfad, bei derselben ID, ohne eine Benachrichtigung über die Link-Down-Verbindung und ohne zusätzliche Konfiguration aus.

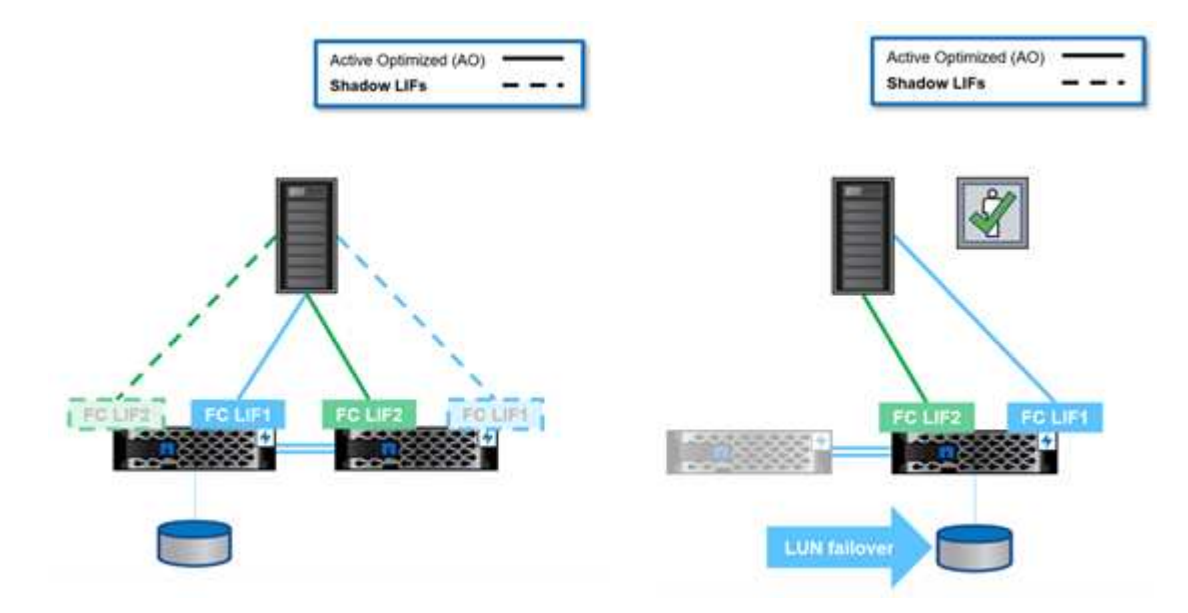

Die folgende Abbildung zeigt ein Failover-Beispiel für persistente Ports.

### **NVMe/FC**

NVMe ist ein neues SAN-Protokoll, das die Latenz und Performance von Block-Workloads über das herkömmliche FCP und iSCSI verbessert.

Dieser Blog behandelt es sehr gut: ["Bei der Implementierung von NVMe over Fabrics kommt es auf den Fabric](https://blog.netapp.com/nvme-over-fabric/) [an".](https://blog.netapp.com/nvme-over-fabric/)

NetApp hat in ONTAP 9.4 Unterstützung für NVMe over Fibre Channel eingeführt und eine Funktionserweiterung in jeder Version hinzugefügt. ONTAP 9.8 fügt Folgendes hinzu:

- **NVMe/FC auf derselben SVM mit FCP und iSCSI.** Jetzt können Sie NVMe/FC auf denselben SVMs wie Ihre anderen SAN-Protokolle verwenden, was das Management Ihrer SAN-Umgebungen vereinfacht.
- **Gen 7 SAN Switch Fabric Unterstützung.** Diese Funktion unterstützt die neueren Gen-7 SAN Switches.

### **S3-Verbesserungen**

Objekt-Storage mit dem S3-Protokoll ist die neueste Ergänzung der ONTAP-Protokollfamilie. S3 wurde im ONTAP 9.7 als öffentliche Vorschau hinzugefügt und ist jetzt ein vollständig unterstütztes Protokoll in ONTAP 9.8.

Die Unterstützung für S3 umfasst:

- Einfacher PUT/GET Objektzugriff (umfasst keinen Zugriff auf S3 und NAS über denselben Bucket)
	- Kein Objekt-Tagging oder ILM-Support für Nutzung mit vielseitigen, weltweit verteilten S3 ["NetApp](https://www.netapp.com/data-storage/storagegrid/) [StorageGRID".](https://www.netapp.com/data-storage/storagegrid/)
- TLS 1.2-Verschlüsselung
- Mehrteilige Uploads
- Einstellbare Anschlüsse
- Mehrere Buckets pro Volume
- Bucket-Zugriffsrichtlinien
- S3 als NetApp FabricPool-ZieleWeitere Informationen finden Sie in den folgenden Ressourcen:
- ["Tech OnTap Podcast: Folge 268: NetApp FabricPool und S3 im ONTAP 9.8"](https://soundcloud.com/techontap_podcast/episode-268-netapp-fabricpool-and-s3-in-ontap-98)
- ["ONTAP S3"](https://www.netapp.com/us/media/tr-4814.pdf)

["Weiter: Storage-Effizienz"](#page-19-0)

# <span id="page-19-0"></span>**Storage-Effizienz**

Storage-Effizienz umfasst alle Funktionen, die die Menge der physischen Kapazität, die Daten in einem Storage-System benötigt, reduzieren. In ONTAP umfasst dies:

- Datenkomprimierung
- Data-Compaction
- Datendeduplizierung
- NetApp FabricPool

Manchmal können diese Definitionen wie folgt aufgespannt werden:

- NetApp FlexClone Technologie
- NetApp Snapshot Kopien

Storage-Effizienz ist unerlässlich, um die Storage-Kosten gering zu halten, da die Anzahl der erforderlichen physischen Hardware reduziert wird. ONTAP kann die Datenreduzierung auf Systemen inline (AFF-Systeme) oder nachbearbeiten (alle Systeme), mit minimalen Auswirkungen auf die Systemleistung.

In ONTAP 9.8 stehen zahlreiche Verbesserungen zur Verfügung, die zur Steigerung der Storage-Effizienz verfügbar sind.

### **FabricPool**

FabricPool ist die Daten-Tiering-Technologie von NetApp, die Blöcke, die in einem Dateisystem als "kalt" markiert sind, in 4-MB-Objekte bündelt und diese dann an Cloud- oder S3-Buckets versendet werden. Die Idee besteht darin, dass kalte Daten bis zu 80 % der Gesamtkapazität in einem Storage-System belegen können. Anstatt all dies auf Performance-Ebene zu halten, ist es also besser, sie auf eine kostengünstigere Storage-Lösung zu verschieben.

Dies alles geschieht automatisch in ONTAP durch Tiering-Richtlinien, die Sie festlegen können. Mit Inactive Data Reporting lässt sich ermitteln, wie viele kalte Daten Sie heute in Ihrem Storage-System haben. So können Sie überprüfen, ob Sie mit FabricPool tatsächlich Geld sparen würden.

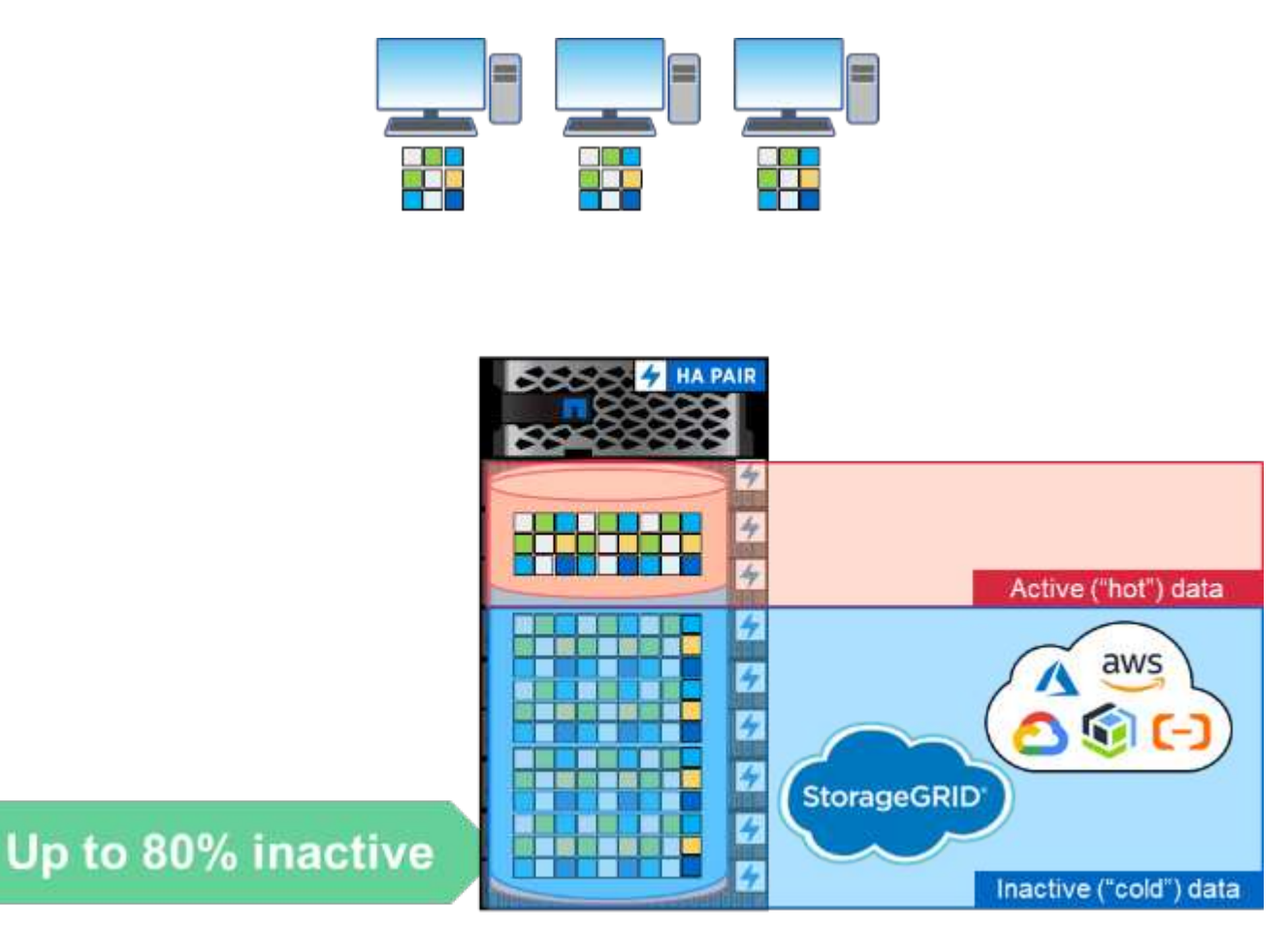

Wenn ein Client auf eine Datei zugreift, die in die Cloud verschoben wurde, werden nur die angeforderten Blöcke (nicht die gesamte Datei) für den Zugriff zurück an das Performance-Tier gebracht.

Weitere Informationen zu FabricPool finden Sie unter ["TR-4598: FabricPool Best Practices"](https://www.netapp.com/pdf.html?item=/media/17239-tr4598pdf.pdf) Und ["TR-4598:](https://soundcloud.com/techontap_podcast/episode-268-netapp-fabricpool-and-s3-in-ontap-98) [FabricPool Best Practices and Tech OnTap Podcast Folge 268: NetApp FabricPool und S3 in ONTAP 9.8"](https://soundcloud.com/techontap_podcast/episode-268-netapp-fabricpool-and-s3-in-ontap-98).

ONTAP 9.8 unterstützt die folgenden FabricPool-Funktionen:

- **Tiering von HDD-Aggregaten.** vor ONTAP 9.8 war FabricPool-Tiering von ONTAP aus in die Cloud nur auf SSD-Aggregaten möglich. Mit ONTAP 9.8 können Sie jetzt ein Tiering mit FabricPool von HDD-Aggregaten erstellen.
- **Tiering zu ONTAP S3.** Da ONTAP S3 nun allgemein verfügbar ist, ist es nun möglich, von einem ONTAP-System mit FabricPool auf einen ONTAP S3-Bucket zu Stufen. Somit kann alternder Storage-Kapazität durch Nutzung als FabricPool Tier genutzt werden. Darüber hinaus erhalten Kunden durch Tiering an dasselbe Cluster schnellere Abrufzeiten als beim Passieren einer Cloud-Netzwerkverbindung.
- **Erhöhte Kühldauer.** vor ONTAP 9.8 werden die Daten nach einer Kühlzeit mit maximal 63 Tagen als kalt markiert. Mit ONTAP 9.8 können Sie diesen Wert bis zu 183 Tage lang konfigurieren. Dies ist nützlich für Daten, auf die sporadisch zugegriffen wird, beispielsweise Daten, auf die vierteljährlich zugegriffen wird,

wie etwa Finanzberichte.

- **Objekt-Tagging.** Wenn Sie eine Tiering zu einem S3-Provider mit Information Lifecycle Policies erstellen, die Daten basierend auf Objekt-Tags verwalten, kann ONTAP 9.8 Objekte Tiered-Tags mit FabricPool kennzeichnen, um sie in diese Richtlinien zu integrieren.
- **Cloud-Abruf.** in einigen Fällen müssen Sie möglicherweise alle Tiered-Daten aus der Cloud zurückholen. Anstatt auf sämtliche Daten zugreifen zu müssen, können Sie jetzt im ONTAP 9.8 einen Job ausführen, der die Daten aus der Cloud abruft.

### **Komprimierung**

ONTAP 9.8 führte einige Änderungen der Datenkomprimierung ein, die zur Verbesserung der Performance und zur Verbesserung des Datenreduzierungsquoten für komprimierbare Datensätze beitragen.

Die Hauptänderung bei der Komprimierung bestand darin, die Daten in die Kategorien "kalte" und "heiße" Daten zu differenzieren. "Kalte" Daten sind Daten, auf die lange nicht zugegriffen wird und häufig verwendete Daten sind. Wir möchten daher heiße Daten weniger aggressiv komprimieren und selten genutzte Daten stärker komprimieren.

In ONTAP 9.8 werden wichtige Daten mit 8-KB-Komprimierungsgruppen inline komprimiert. Außerdem findet vor der Komprimierung die Datendeduplizierung statt und steigert so die Effizienz der Datensätze.

"Kalte" Daten werden dann mithilfe einer aggressiveren 32.000 Komprimierungsgruppe erneut im Hintergrund komprimiert. Durch diese Änderungen ergeben sich eine bessere Performance häufig genutzter Daten und ein besseres Datenreduzierungsverhältnis für alle Daten.

["Im Nächsten Schritt: Datensicherung"](#page-21-0)

# <span id="page-21-0"></span>**Datensicherung**

Datensicherung im Zusammenhang mit diesem Dokument bezieht sich sowohl auf den Begriff der externen Replizierung von Daten als auch auf die Sicherung der aktiven Daten und im Ruhezustand. In diesem Abschnitt werden die neuesten Verbesserungen der Datensicherung bei ONTAP 9.8 vorgestellt.

### **Sicherheit**

Jede Version von ONTAP umfasst neue Sicherheitsfunktionen und -Verbesserungen, und ONTAP 9.8 unterscheidet sich in dieser Hinsicht. Weitere Informationen zu den Sicherheitsfunktionen von ONTAP finden Sie unter ["TR-4569: Security Hardening Guide for ONTAP 9"](https://www.netapp.com/pdf.html?item=/media/10674-tr4569pdf.pdf).

### **Sicheres Löschen**

In Umgebungen mit klassifizierten oder sensiblen Daten wird eine Datei versehentlich auf ein Volume geschrieben, auf das Personen ohne Zugriff auf diese Datei zugreifen können, dadurch erzeugt, was als Datenunfall bezeichnet wird. Dadurch entsteht ein Szenario, in dem ganze Volumes gelöscht und Disks bereinigt werden müssen, um die Verschüttung zu bereinigen.

NetApp Volume Encryption und Secure Purge boten eine Möglichkeit, diese potenziellen Ausfälle zu minimieren, indem es eine Möglichkeit bot, einzelne Dateien kryptografisch zu vernichten, indem der mit der Datei verbundene Sicherheitsschlüssel gelöscht wird. Nach diesem Schlüssel können die Daten nicht mehr von der Festplatte wiederhergestellt werden. Dieses Verfahren wurde von einem Unternehmen zur Datenwiederherstellung extern validiert und verwendet dabei die NIST SP 800-88-Richtlinien für die mediale Sanitärversorgung.

Aber selbst für eine sichere Löschung gab es Grenzen. Wenn Sie beispielsweise eine Datei löschen müssen, müssten Sie ein Volume verschieben, wodurch im System verfügbarer Speicherplatz erforderlich ist. Falls SnapMirror vorhanden ist, müssen Sie nach einer sicheren Löschung eine erneute Basisausrichtung durchführen.

Secure Purge in ONTAP 9.8 beseitigt diese Einschränkungen durch:

- Bereitstellung eines einfachen, in-Place-Verfahrens für die Verschlüsselung von Dateien.
- Damit können vorhandene SnapMirror Spiegelungen beibehalten werden, ohne dass eine erneute Basiskopie nötig ist.

#### **IPsec**

IPsec ist ein Standardmechanismus zur Durchführung applikationsunabhängiger Verschlüsselung über das Netzwerk. Mit IPSec können Sie den Netzwerkverkehr unabhängig vom verwendeten Protokoll verschlüsseln. Das bietet Möglichkeiten für Vereinfachung, insbesondere bei NFS, wo sich die Kerberos-Verschlüsselung schwierig einrichten und verwenden lässt und die einzige Möglichkeit bietet, iSCSI-Datenverkehr über das Netzwerk zu verschlüsseln.

ONTAP 9.8 bietet jetzt Unterstützung für IPSec. Die ONTAP-Implementierung von IPSec nutzt einen vorab gemeinsam genutzten Schlüssel (PSK) mit dem verbundenen Client. Zu diesen Clients gehören alle aktuellen Betriebssysteme, die IKEv2 mit PSK nutzen. Beachten Sie, dass das Windows-Betriebssystem IKEv2 mit PSK nicht unterstützt.

#### **Trusted Platform-Modul**

Mit dem neuen Trusted Platform Module (TPM) in ONTAP 9.8 werden die Verschlüsselungsschlüssel für den Onboard Key Manager (OKM) durch das physische TPM versiegelt, was mehr Sicherheit und Schutz bietet. Der Wechsel zum TPM erfolgt ohne Unterbrechungen.

#### **NetApp Volume Encryption**

NetApp Volume Encryption (NVE) ist eine Softwarelösung, die die Verschlüsselung von Daten-Volumes auf beliebigen Laufwerkstypen mit einem eindeutigen Schlüssel für jedes Volume ermöglicht. Diese Funktion ist seit ONTAP 9.1 verfügbar.

ONTAP 9.8 bietet NVE Unterstützung für die Root-Volumes des Nodes. Diese enthalten Protokolldateien, Cluster-Konfigurations-Backups, Core-Dateien und andere systembezogene Informationen, die Sie mit FIPS-140-2-konformer Verschlüsselung sichern möchten.

### **SnapMirror Cloud**

SnapMirror ist eine der führenden Replizierungstechnologien von ONTAP. Mit der Möglichkeit können Storage-Administratoren exakte Kopien von Datensätzen über eine WAN-Verbindung erstellen und nur die geänderten Blöcke replizieren, um die Netzwerkauslastung zu verringern.

Im Laufe der letzten ONTAP Versionen wurde die SnapMirror Unterstützung auch auf Systeme anderer Anbieter wie z. B. der erweitert ["SolidFire Element OS"](https://blog.netapp.com/introducing-snapmirror-for-solidfire-element-os-enabling-data-replication-across-the-data-fabric/). ONTAP 9.8 bietet jetzt die Möglichkeit, SnapMirror zur Replizierung in die Cloud oder in S3 Objekt-Buckets vor Ort zu nutzen.

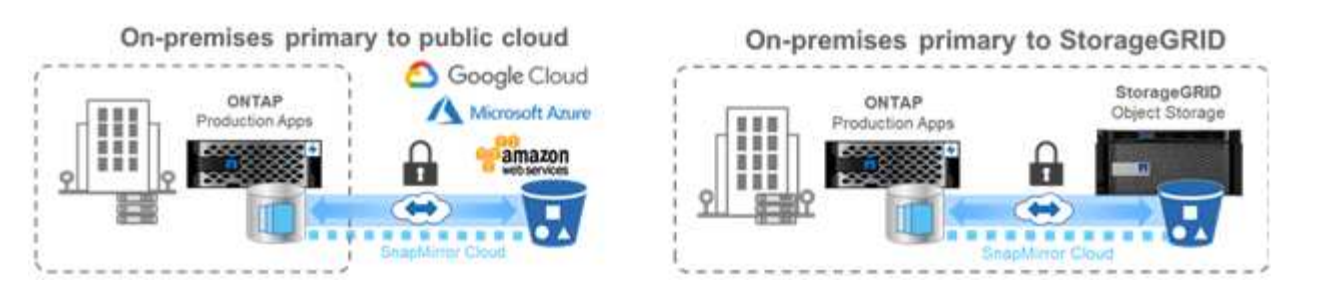

Durch die Nutzung des neuen ["SnapDiff 3.0",](https://blog.netapp.com/new-backup-architecture-snapdiff-v3) SnapMirror kann Daten sicher und effizient von ONTAP NAS Volumes in Objekt-Storage Buckets replizieren. Dadurch erhalten Sie Hybrid-Cloud-Mobilität über die gesamte ONTAP Data Fabric hinweg.

- Platzsparende Backups von Snapshots auf Objekt-Storage in der Cloud Wahrung der Storage-Effizienz
- Unterstützt vollständige Restores von Volumes und einzelnen Dateien

In ONTAP 9.8 erfordert SnapMirror Cloud die Orchestrierung mit einer der folgenden beiden Methoden. Es wird nicht unterstützt in System Manager oder direkt über APIs oder die CLI.

- Über eine lizenzierte ISV-Partnerapplikation, die die Backup- und Restore-Workflows erstellt und managt. Es ist eine SnapMirror Cloud Lizenz erforderlich.
- Über den Cloud Backup Service. Es ist keine SnapMirror Cloud Lizenz erforderlich.

Weitere Informationen zu SnapDiff und SnapMirror Cloud finden Sie in den folgenden Ressourcen:

- ["Folge 264 des Tech OnTap Podcasts: NetApp ONTAP SnapDiff"](https://soundcloud.com/techontap_podcast/episode-264-netapp-ontap-snapdiff)
- ["Folge 265 des Tech OnTap Podcasts: NetApp SnapMirror Cloud mit ProLion"](https://soundcloud.com/techontap_podcast/episode-265-netapp-snapmirror-cloud-featuring-prolion)
- ["NetApp Blog: Eine neue Backup-Architektur mit SnapDiff/SnapMirror Cloud-v3"](https://blog.netapp.com/new-backup-architecture-snapdiff-v3)

### **SnapMirror Business Continuity (SM-BC)**

["SnapMirror Synchronous"](https://blog.netapp.com/snapmirror-synchronous-ontap-9-6/) (SM-S) wurde mit ONTAP 9.5 eingeführt und bietet synchrone Datenreplizierung mit Volume-Granularität und Storage-Effizienz, auf die Unternehmen für Backup, Disaster Recovery und Datenmobilität angewiesen sind. SM-S repliziert Daten auf NetApp FlexVol Volumes zwischen vollständig redundanten ONTAP Storage-Systemen, die sich über Datacenter oder Großraumgebiete hinweg befinden, mit einer Round Trip Time (RTT) von weniger als 10 ms, um eine Recovery Point Objective von null und eine Recovery Time Objective von fast null zu erreichen.

ONTAP 9.8 übernimmt das Konzept von SnapMirror Synchronous in SAN-Umgebungen und stellt eine automatische Failover-Funktion für Applikationen der Consistency Group bereit. Dabei verwendet es System Manager zur Konfiguration und den ONTAP Mediator für das Management und die Aufrechterhaltung der Business Continuity im Falle eines Systemausfalls. Weil die Beziehung synchron ist, werden Anwendungen keinen Beat verpassen, wenn Failover. Die erste Version von SnapMirror Business Continuity unterstützt nur SAN-Workloads (iSCSI und FCP).

Weitere Informationen zur Business Continuity mit SnapMirror finden Sie im ["Folge 267 des Tech OnTap](https://soundcloud.com/techontap_podcast/episode-267-snapmirror-business-continuity-sm-bc-for-ontap-98) [Podcasts: SnapMirror Business Continuity".](https://soundcloud.com/techontap_podcast/episode-267-snapmirror-business-continuity-sm-bc-for-ontap-98)

### **MetroCluster**

Die NetApp MetroCluster (MC) Software ist eine Lösung, die ein arraybasiertes Clustering mit synchroner Replizierung kombiniert und so eine kontinuierliche Verfügbarkeit ohne Datenverluste bei minimalen Kosten zur Verfügung stellt. Die Administration des arraybasierten Clusters ist einfacher, da die sonst mit Hostbasiertem Clustering verbundene Abhängigkeit und Komplexität entfallen.

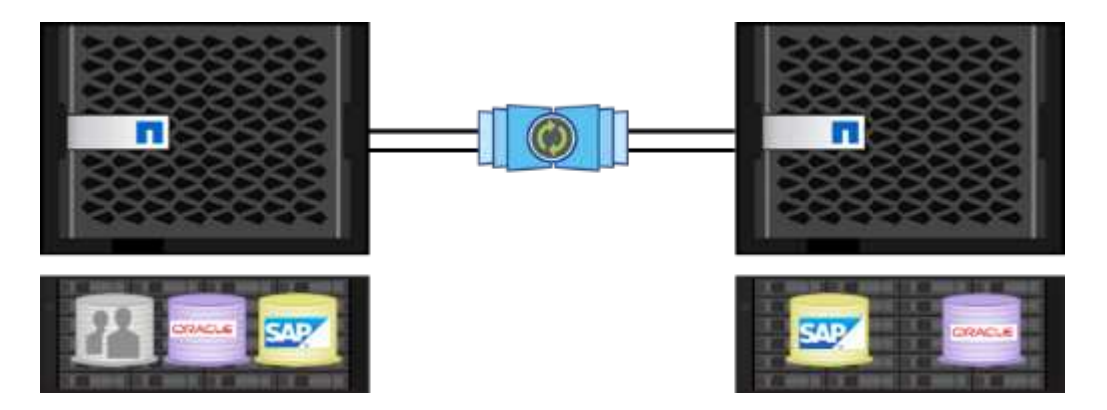

MetroCluster dupliziert transaktionsorientiert sofort alle geschäftskritischen Daten und bietet einen unterbrechungsfreien Zugriff auf all Ihre Applikationen und Informationen. Im Gegensatz zu herkömmlichen Lösungen zur Datenreplizierung arbeitet MetroCluster nahtlos mit Ihrer Host-Umgebung zusammen. Dadurch wird eine kontinuierliche Datenverfügbarkeit sichergestellt und Sie müssen sich nicht mit der Erstellung und Verwaltung komplizierter Failover-Skripts befassen.

Mit MetroCluster führen Sie die folgenden Aufgaben aus:

- Schützen Sie sich dank transparenter Switchover-Funktionalität vor Hardware-, Netzwerk- oder Standortausfällen
- Vermeiden Sie geplante und ungeplante Ausfallzeiten sowie Änderungsmanagement
- Führen Sie Hardware- und Software-Updates durch, ohne den Geschäftsbetrieb zu unterbrechen
- Führen Sie Implementierungen ohne komplexe Skript-, Applikations- oder Betriebssystemabhängigkeiten durch
- Kontinuierliche Verfügbarkeit für VMware, Microsoft, Oracle, SAP oder kritische Applikationen

ONTAP 9.8 bietet die folgenden Verbesserungen für MetroCluster.

- **Unterstützung für neue Einstiegs- und Midrange-Plattformen** NetApp AFF A250, FAS500f, FAS8300, FAS 8700 Hybrid und A400. Bei neuen Installationen von A220, FAS2750 und FAS500f kann ein VLAN nun größer als 100 und weniger als 4096 angegeben werden.
- **Unterbrechungsfreier Übergang von MC-FC zu MC-IP.** nur Cluster mit vier Nodes; MCC mit zwei Nodes erfordert Ausfallzeiten. Einfache Umstellung auf MC-IP bei einer bevorstehenden Technologieaktualisierung.
- **Nicht gespiegelte Aggregate werden jetzt für MC IP unterstützt.** Replizieren Sie nur gewünschte Aggregate auf die Failover-Seite für mehr Applikationsgranularität.
- Unterstützung für den Cisco 9336C-FX2 Switch und für A400, FAS 8300 und FAS 8700 auf dem BES-53248 Switch mit einer zusätzlichen 100-GB-Port-Lizenz.

Weitere Informationen zu MetroCluster finden Sie in den folgenden Ressourcen:

- ["TR-4375: MetroCluster FC für ONTAP 9.7"](https://www.netapp.com/us/media/tr-4375.pdf)
- ["TR-4689: Architektur und Design der MetroCluster IP-Lösung"](https://www.netapp.com/us/media/tr-4689.pdf)
- ["TR-4705: Lösungsarchitektur und Design der NetApp MetroCluster Lösung"](https://www.netapp.com/pdf.html?item=/media/13480-tr4705pdf.pdf)

["Als Nächstes: VMware Virtualisierung"](#page-25-0)

# <span id="page-25-0"></span>**VMware Virtualisierung**

Die Integration und Unterstützung von VMware in ONTAP 9.8 steigern die Leistung einer Reihe neuer Funktionen, einschließlich der Unterstützung von FlexGroup-Datenspeichern. Mit ONTAP 9.8 können Sie ein FlexGroup Volume als VMware NFS-Datastore bereitstellen und so das Management von Datastores mit einem einzigen skalierbaren Datastore vereinfachen, der die Leistung eines vollständigen ONTAP Clusters bietet. Viele dieser neuen Funktionen sind mit den ONTAP Tools für VMware vSphere 9.8 erhältlich.

Dies bedeutet, dass Folgendes gilt:

- Validierte Performance und Platzierung
- Interop-Qualifizierung
- Verbesserter VAAI-Offload, der schneller ist und im Hintergrund abgeschlossen wird
- Unterstützung von Virtual Storage Console, einschließlich FlexGroup-Bereitstellung, Anpassung und Löschung, Festlegung von QoS für einzelne VMs und Anzeige von Performance-Kennzahlen (Latenz, IOPS und Durchsatz) für VMs
- NetApp SnapCenter Support für Backup und Recovery für Primärspeicher
- Unterstützung von maximal 64 TB VMFS-LUNs Dank der Unterstützung von 128-TB-LUNs/300-TB-FlexVol-Volumes mit dem NetApp All-SAN Array können Sie über die Virtual Storage Console in den ONTAP Tools für VMware vSphere 9.8 diesen maximalen VMFS-Datenspeicher bereitstellen.
- Gesteigerte ["Site Recovery Manager \(SRM\)"](https://www.vmware.com/in/products/site-recovery-manager.html) Skalieren: Der Storage Replication Adapter in den ONTAP Tools for VMware vSphere 9.8 Release erhöht die Skalierbarkeit von Datastores und Schutzgruppen, die unterstützt werden, um bis zu 512.
- Metriken für VMware vSphere VVols mit REST-APIs REST-API-Unterstützung für VVols-Dateimetriken wird ONTAP 9.8 hinzugefügt. Damit kann die Virtual Storage Console Kennzahlen zur ONTAP-Storage-Performance für VVols im Dashboard und in Berichten anzeigen.
- ["Storage Replication Adapter \(SRA\)"](https://docs.vmware.com/en/Site-Recovery-Manager/8.3/com.vmware.srm.admin.doc/GUID-5651B2B8-6410-48AE-8882-6D51C85AC201.html) Unterstützung von SnapMirror Synchronous
- Unterstützung von ["VMware Tanzu"](https://tanzu.vmware.com/tanzu) Storage
- Verbesserte Unterstützung von VVols, darunter ein erweiterter SAN vVol Rebalancing Befehl und Verbesserungen an den Storage-Funktionsprofilen. Weitere Informationen zum aktuellen Support zur VMware Virtualisierung finden Sie in den folgenden Ressourcen:
- ["Folge 263 des Tech OnTap Podcasts: Virtualisierung in ONTAP Herbst 2020"](https://soundcloud.com/techontap_podcast/episode-263-virtualization-in-ontap-fall-2020-update)
- ["TR-4597: VMware vSphere für ONTAP"](https://docs.netapp.com/us-en/netapp-solutions/virtualization/vsphere_ontap_ontap_for_vsphere.html)

## <span id="page-25-1"></span>**Technische Ressourcen**

In diesem Abschnitt werden die technischen Ressourcen vorgestellt, die die in diesem Dokument genannten Funktionen detailliert beschreiben.

### **Technische Berichte**

• TR-4067: NetApp ONTAP NFS Best Practices and Implementation Guide

["https://www.netapp.com/us/media/tr-4067.pdf"](https://www.netapp.com/us/media/tr-4067.pdf)

• TR-4375: MetroCluster FC für ONTAP 9.7

["https://www.netapp.com/us/media/tr-4375.pdf"](https://www.netapp.com/us/media/tr-4375.pdf)

• TR-4569: Security Hardening Guide for ONTAP 9

<https://www.netapp.com/pdf.html?item=/media/10674-tr4569pdf.pdf>

• TR-4571: NetApp FlexGroup Volumes Best Practices

["https://www.netapp.com/us/media/tr-4571.pdf"](https://www.netapp.com/us/media/tr-4571.pdf)

• TR-4597: VMware vSphere with ONTAP

["https://www.netapp.com/us/media/tr-4597.pdf"](https://www.netapp.com/us/media/tr-4597.pdf)

• TR-4598: FabricPool Best Practices

["https://www.netapp.com/us/media/tr-4598.pdf"](https://www.netapp.com/us/media/tr-4598.pdf)

• TR-4678: Datensicherung und Backup - FlexGroup Volumes

["https://www.netapp.com/us/media/tr-4678.pdf"](https://www.netapp.com/us/media/tr-4678.pdf)

• TR-4689: Architektur und Design der MetroCluster IP-Lösung

["https://www.netapp.com/us/media/tr-4689.pdf"](https://www.netapp.com/us/media/tr-4689.pdf)

• TR-4705: Lösungsarchitektur und Design der NetApp MetroCluster Lösung

<https://www.netapp.com/pdf.html?item=/media/13480-tr4705pdf.pdf>

• TR-4743: FlexCache im ONTAP

<https://www.netapp.com/pdf.html?item=/media/7336-tr4743pdf.pdf>

### **Podcasts**

• Folge 263 des Tech OnTap Podcasts: Virtualisierung in ONTAP – Herbst 2020

["https://soundcloud.com/techontap\\_podcast/episode-263-virtualization-in-ontap-fall-2020-update"](https://soundcloud.com/techontap_podcast/episode-263-virtualization-in-ontap-fall-2020-update)

• Folge 264 des Tech OnTap Podcasts: NetApp ONTAP SnapDiff

["https://soundcloud.com/techontap\\_podcast/episode-264-netapp-ontap-snapdiff"](https://soundcloud.com/techontap_podcast/episode-264-netapp-ontap-snapdiff)

• Folge 265 des Tech OnTap Podcasts: NetApp SnapMirror Cloud mit ProLion

["https://soundcloud.com/techontap\\_podcast/episode-265-netapp-snapmirror-cloud-featuring-prolion"](https://soundcloud.com/techontap_podcast/episode-265-netapp-snapmirror-cloud-featuring-prolion)

• Folge 266 des Tech OnTap Podcasts: NetApp ONTAP System Manager 9.8

["https://soundcloud.com/techontap\\_podcast/episode-266-netapp-system-manager-98"](https://soundcloud.com/techontap_podcast/episode-266-netapp-system-manager-98)

• Folge 267 des Tech OnTap Podcasts: SnapMirror Business Continuity

["https://soundcloud.com/techontap\\_podcast/episode-267-snapmirror-business-continuity-sm-bc-for-ontap-](https://soundcloud.com/techontap_podcast/episode-267-snapmirror-business-continuity-sm-bc-for-ontap-98)[98"](https://soundcloud.com/techontap_podcast/episode-267-snapmirror-business-continuity-sm-bc-for-ontap-98)

#### **Copyright-Informationen**

Copyright © 2023 NetApp. Alle Rechte vorbehalten. Gedruckt in den USA. Dieses urheberrechtlich geschützte Dokument darf ohne die vorherige schriftliche Genehmigung des Urheberrechtsinhabers in keiner Form und durch keine Mittel – weder grafische noch elektronische oder mechanische, einschließlich Fotokopieren, Aufnehmen oder Speichern in einem elektronischen Abrufsystem – auch nicht in Teilen, vervielfältigt werden.

Software, die von urheberrechtlich geschütztem NetApp Material abgeleitet wird, unterliegt der folgenden Lizenz und dem folgenden Haftungsausschluss:

DIE VORLIEGENDE SOFTWARE WIRD IN DER VORLIEGENDEN FORM VON NETAPP ZUR VERFÜGUNG GESTELLT, D. H. OHNE JEGLICHE EXPLIZITE ODER IMPLIZITE GEWÄHRLEISTUNG, EINSCHLIESSLICH, JEDOCH NICHT BESCHRÄNKT AUF DIE STILLSCHWEIGENDE GEWÄHRLEISTUNG DER MARKTGÄNGIGKEIT UND EIGNUNG FÜR EINEN BESTIMMTEN ZWECK, DIE HIERMIT AUSGESCHLOSSEN WERDEN. NETAPP ÜBERNIMMT KEINERLEI HAFTUNG FÜR DIREKTE, INDIREKTE, ZUFÄLLIGE, BESONDERE, BEISPIELHAFTE SCHÄDEN ODER FOLGESCHÄDEN (EINSCHLIESSLICH, JEDOCH NICHT BESCHRÄNKT AUF DIE BESCHAFFUNG VON ERSATZWAREN ODER -DIENSTLEISTUNGEN, NUTZUNGS-, DATEN- ODER GEWINNVERLUSTE ODER UNTERBRECHUNG DES GESCHÄFTSBETRIEBS), UNABHÄNGIG DAVON, WIE SIE VERURSACHT WURDEN UND AUF WELCHER HAFTUNGSTHEORIE SIE BERUHEN, OB AUS VERTRAGLICH FESTGELEGTER HAFTUNG, VERSCHULDENSUNABHÄNGIGER HAFTUNG ODER DELIKTSHAFTUNG (EINSCHLIESSLICH FAHRLÄSSIGKEIT ODER AUF ANDEREM WEGE), DIE IN IRGENDEINER WEISE AUS DER NUTZUNG DIESER SOFTWARE RESULTIEREN, SELBST WENN AUF DIE MÖGLICHKEIT DERARTIGER SCHÄDEN HINGEWIESEN WURDE.

NetApp behält sich das Recht vor, die hierin beschriebenen Produkte jederzeit und ohne Vorankündigung zu ändern. NetApp übernimmt keine Verantwortung oder Haftung, die sich aus der Verwendung der hier beschriebenen Produkte ergibt, es sei denn, NetApp hat dem ausdrücklich in schriftlicher Form zugestimmt. Die Verwendung oder der Erwerb dieses Produkts stellt keine Lizenzierung im Rahmen eines Patentrechts, Markenrechts oder eines anderen Rechts an geistigem Eigentum von NetApp dar.

Das in diesem Dokument beschriebene Produkt kann durch ein oder mehrere US-amerikanische Patente, ausländische Patente oder anhängige Patentanmeldungen geschützt sein.

ERLÄUTERUNG ZU "RESTRICTED RIGHTS": Nutzung, Vervielfältigung oder Offenlegung durch die US-Regierung unterliegt den Einschränkungen gemäß Unterabschnitt (b)(3) der Klausel "Rights in Technical Data – Noncommercial Items" in DFARS 252.227-7013 (Februar 2014) und FAR 52.227-19 (Dezember 2007).

Die hierin enthaltenen Daten beziehen sich auf ein kommerzielles Produkt und/oder einen kommerziellen Service (wie in FAR 2.101 definiert) und sind Eigentum von NetApp, Inc. Alle technischen Daten und die Computersoftware von NetApp, die unter diesem Vertrag bereitgestellt werden, sind gewerblicher Natur und wurden ausschließlich unter Verwendung privater Mittel entwickelt. Die US-Regierung besitzt eine nicht ausschließliche, nicht übertragbare, nicht unterlizenzierbare, weltweite, limitierte unwiderrufliche Lizenz zur Nutzung der Daten nur in Verbindung mit und zur Unterstützung des Vertrags der US-Regierung, unter dem die Daten bereitgestellt wurden. Sofern in den vorliegenden Bedingungen nicht anders angegeben, dürfen die Daten ohne vorherige schriftliche Genehmigung von NetApp, Inc. nicht verwendet, offengelegt, vervielfältigt, geändert, aufgeführt oder angezeigt werden. Die Lizenzrechte der US-Regierung für das US-Verteidigungsministerium sind auf die in DFARS-Klausel 252.227-7015(b) (Februar 2014) genannten Rechte beschränkt.

#### **Markeninformationen**

NETAPP, das NETAPP Logo und die unter [http://www.netapp.com/TM](http://www.netapp.com/TM\) aufgeführten Marken sind Marken von NetApp, Inc. Andere Firmen und Produktnamen können Marken der jeweiligen Eigentümer sein.